Маркетинг является одной из самых важных разновидностей экономической и общественной деятельности, однако, его очень часто неправильно понимают. Цель маркетинга повышение качества товаров и услуг, улучшение условий их приобретения, что в свою очередь приведет к повышению уровня жизни в стране, повышению качества жизни.

Маркетинг представляет собой нечто большее, чем просто продвижение товаров и услуг на рынок. Заставить покупателя купить то, что может предложить компания, задача сбыта. Маркетинг двусторонний процесс, который основан на взаимосвязи производственных сил и потребителя.

Оценивание эффективности маркетинговых мероприятий является весьма сложной задачей и имеет важное значение, особенно на стадии обоснования целесообразности проведении конкретного мероприятия. От качественной и своевременной оценки результатов маркетинговых мероприятий, проводимых предприятием, зависит ее дальнейшее развитие и положение на рынке.

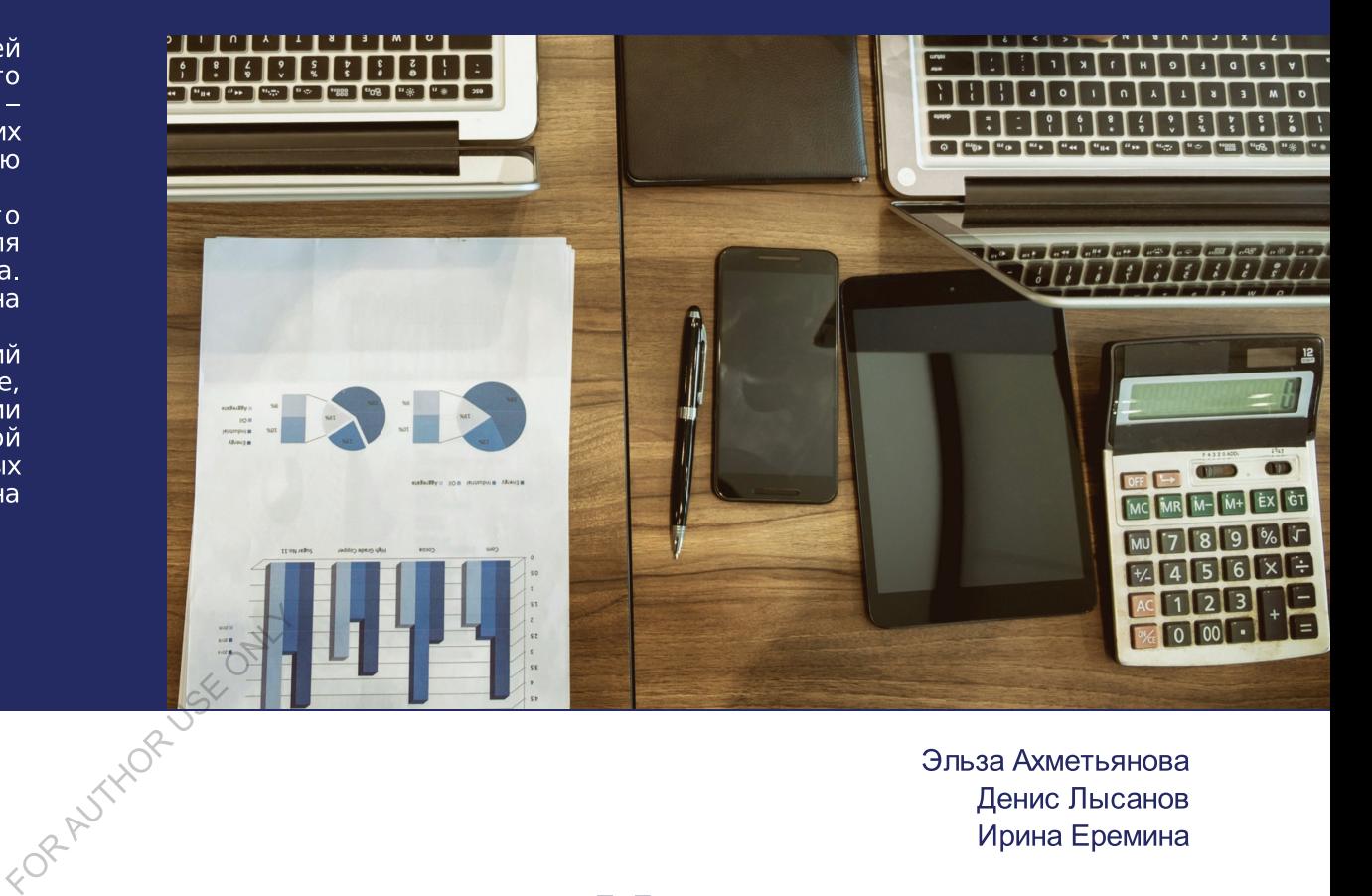

Эльза Ахметьянова Денис Лысанов Ирина Еремина

## Методы оценки эффективности проведения **МАРКЕТИНГОВЫХ мероприятий**

анализ и усовершенствование

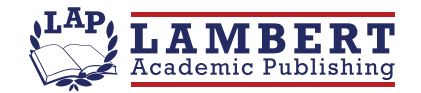

Ахметьянова Э.А. - студентка Набережночелнинского института (филиал) ФГАОУ ВО "Казанского федерального университета".

Лысанов Д.М. - к.т.н., доцент, Набережночелнинского института (филиал) ФГАОУ ВО "Казанского федерального университета".

Еремина И.И. – к.п.н., доцент, Набережночелнинского института (филиал) ФГАОУ ВО "Казанского федерального унив- $Ta$ ".

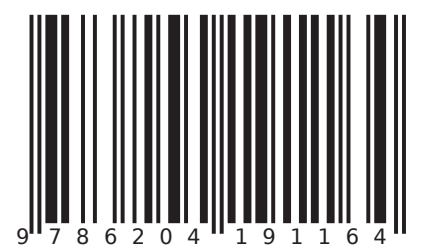

Эльза Ахметьянова Денис Лысанов Ирина Еремина

Методы оценки эффективности проведения маркетинговых мероприятий

FORALITYOR USE ONLY

FOR AUTHORUSE ONLY

Эльза Ахметьянова Денис Лысанов Ирина Еремина

## Методы оценки эффективности проведения маркетинговых мероприятий

FORALLYMORUSE ONLY анализ и усовершенствование

**LAP LAMBERT Academic Publishing RU** 

#### **Imprint**

Any brand names and product names mentioned in this book are subject to trademark, brand or patent protection and are trademarks or registered trademarks of their respective holders. The use of brand names, product names, common names, trade names, product descriptions etc. even without a particular marking in this work is in no way to be construed to mean that such names may be regarded as unrestricted in respect of trademark and brand protection legislation and could thus be used by anyone.

Cover image: www.ingimage.com

Publisher: LAP LAMBERT Academic Publishing is a trademark of Dodo Books Indian Ocean Ltd., member of the OmniScriptum S.R.L Publishing group str. A.Russo 15, of. 61, Chisinau-2068, Republic of Moldova Europe Printed at: see last page ISBN: 978-620-4-19116-4

Copyright © Эльза Ахметьянова, Денис Лысанов, Ирина Еремина Copyright © 2021 Dodo Books Indian Ocean Ltd., member of the OmniScriptum S.R.L Publishing group

FORMUTHORUSE ONLY

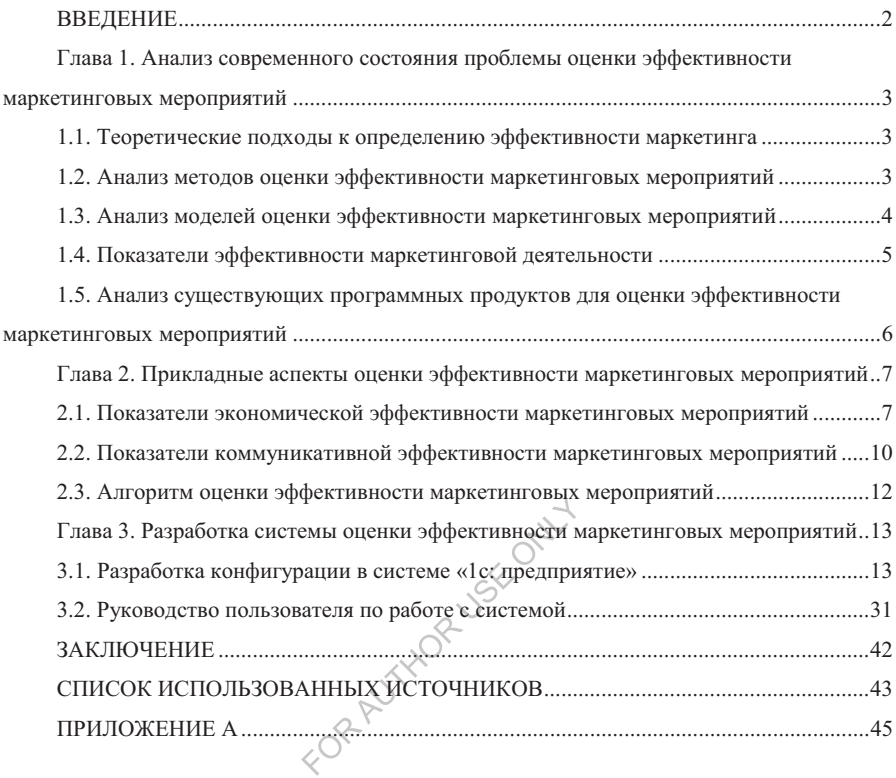

#### **СОДЕРЖАНИЕ**

#### **ВВЕДЕНИЕ**

Маркетинг - это процесс планирования и управления разработкой изделий и услуг, ценовой политикой, продвижением товаров к потребителю и сбытом, чтобы достигнутое таким образом разнообразие благ приводило к удовлетворению потребностей, как отдельных личностей, так и организаций.

Актуальность данной работы заключается в том, что процесс маркетинговой деятельности подразумевает комплекс различных маркетинговых мероприятий. Оценка эффективности маркетинговых мероприятий является весьма сложной задачей и имеет важное значение, особенно на стадии обоснования целесообразности проведении конкретного мероприятия. От качественной и своевременной оценки результатов маркетинговых мероприятий, проводимых предприятием, зависит ее дальнейшее развитие и положение на рынке.

Предметом исследования являются методы оценки эффективности проведения маркетинговых мероприятий.

Объектом исследования является ООО «Мазал», использующее рекламу как один из инструментов маркетинговых мероприятий в качестве инструмента воздействия на спрос.

Целью работы является исследование методов оценки эффективности проведения маркетинговых мероприятий, с учетом динамики влияния внешних и внутренних факторов, а также разработка автоматизированной информационной системы оценки эффективности маркетинговых мероприятий.

Для достижения цели необходимо решить следующие задачи:

1. Провести аналитический обзор существующих методов и моделей оценки эффективности проведения маркетинговых мероприятий;

2. Провести анализ существующих программных продуктов для оценки эффективности маркетинговых мероприятий;

3. Определить систему показателей для оценки экономической и коммуникативной эффективности маркетинговых мероприятий;

4. Разработать алгоритм комплексной оценки эффективности маркетинговых мероприятий;

5. Разработать автоматизированную информационную систему оценки эффективности проведения маркетинговых мероприятий.

Практическая значимость работы заключается в возможности использования результатов исследования и разработанной системы оценки маркетинговых мероприятий, как одного из способов повышения эффективности маркетинговой службы торгового предприятия.

2

#### **Глава 1. Анализ современного состояния проблемы оценки эффективности маркетинговых мероприятий**

#### **1.1. Теоретические подходы к определению эффективности маркетинга**

Понятие «эффективность» используется в различных областях науки, особенно широко в экономике.

Экономическая эффективность маркетинговой деятельности предполагает получение предприятием дополнительной прибыли от проведения маркетинговых мероприятий, увеличение объемов продаж и т.д.

Таким образом, исследование показало, что наука не выработала методических основ комплексной оценки эффективности маркетинга, доступной для практического использования в аналитической работе предприятий. В основе методологического подхода к оценке эффективности маркетинга должен лежать ответ на 3 вопроса: для каких целей разрабатывается методика, как могут быть использованы результаты и для кого она необходима.

#### **1.2. Анализ методов оценки эффективности маркетинговых мероприятий**

Сложность в определении эффективности маркетинговой деятельности влечет за собой вопросы, касающиеся методов и методик, которые позволят еще на этапе планирования определить эффективность маркетинговых мероприятий. В маркетинге существуют различные подходы касательно решения данного вопроса, что дает нам возможность классифицировать методы оценки эффективности маркетинговых мероприятий (рисунок 1.2).

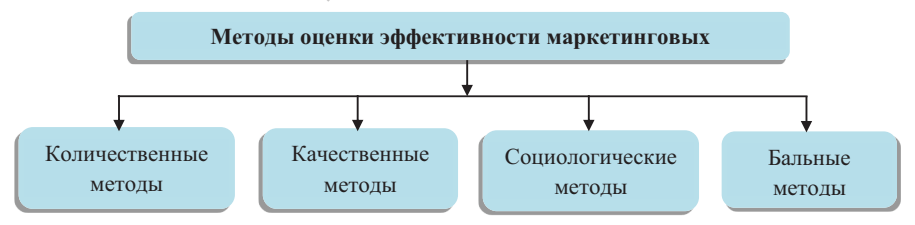

Рисунок 1.2 - Методы оценки эффективности маркетинговых мероприятий

Для определения эффективности по каждому из маркетинговых мероприятий используются балльные методы оценки эффективности. В основе данного метода лежит перечень критериев соответствия процесса и структуры относительно концепции маркетинга. Каждому критерию ставятся в соответствие баллы, значимость которых определяется экспертным путем. Используя выставленные баллы каждого эксперта до и после принятия рекомендуемых маркетинговых решений, находится сумма баллов, а

3

также их отклонение, характеризующие уровень прогнозируемой эффективности маркетинговых решений.

#### **1.3. Анализ моделей оценки эффективности маркетинговых мероприятий**

До настоящего времени не была выработана единая классификация, позволяющая системно представить имеющиеся инструменты оценки эффективности вложения средств в маркетинговые мероприятия.

Классификация моделей оценки эффективности рекламной кампании приведена в таблице 1.1.

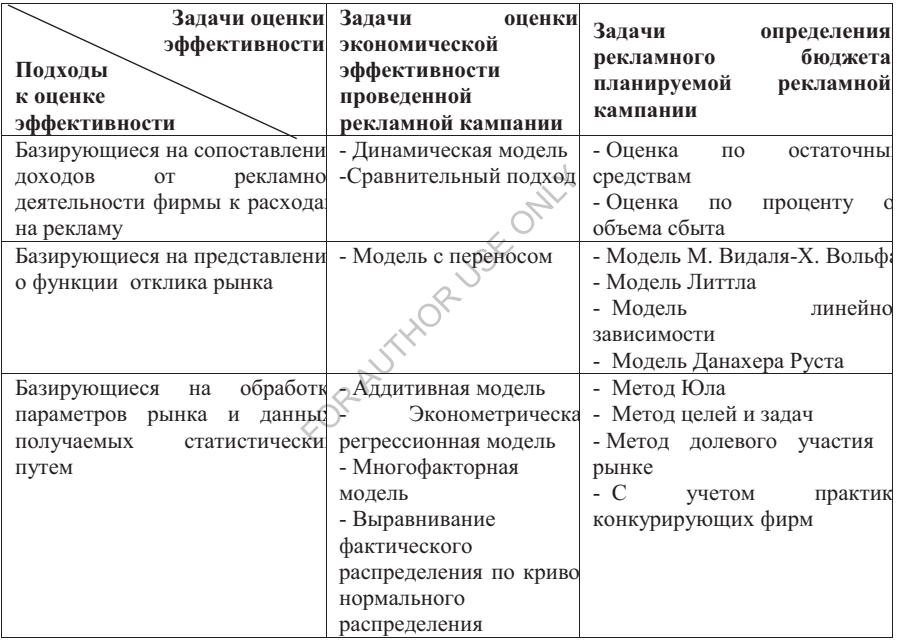

Таблица №1.1 -Классификация моделей оценки эффективности рекламной кампании

На основе показанной классификации последовательно рассмотрим некоторые методы модели оценки экономической эффективности рекламной деятельности.

*Методы и модели, основанные на сравнении расходов и доходов.*

Входными данными в данных моделях являются данные экономической деятельности самой фирмы. Одним из самых несложных методов оценки рекламной деятельности является сравнительный подход, делящийся на три подгруппы оценки результатов применения рекламы.

*Модели, использующие функцию отклика рынка. Модель с переносом.*

Модель с переносом появляется из-за предпосылки поэтапного формирования решения о покупке у потребителя.

Модель с переносом представлена следующим образом:

$$
S_t = a * a_{1,t-1} * M, \text{r,} \text{q}
$$
\n
$$
\begin{cases}\na_{1,t} = (1-a) * a_{1,t-1} + a_{2,t-1} \\
a_{2,t} = (1-a) * a_{2,t-1} + a_{3,t-1} \\
\vdots \\
a_{i,t} = (1-a) * a_{i,t-1} + a_{i+1,t-1} \\
\vdots \\
a_{n,t} = (1-a) * a_{n,t-1}\n\end{cases}
$$

*Статистические модели. Аддитивная модель.*

Данная модель позволяет исключить изменения, не связанные с воздействием рекламы путем раскладки временных рядов соответствующих факторов на отдельные составляющие.

Рассмотрим общий вид модели:

$$
Y_t = T_t + S_t + E_t
$$

#### **1.4. Показатели эффективности маркетинговой деятельности**

Показатели эффективности маркетинговой деятельности обеспечивают весомое дополнение традиционным показателям эффективности финансовой деятельности. Они позволяют менеджерам по маркетингу понимать, контролировать эффективность рынка и управлять ею при помощи маркетинговой стратегии. Существуют три категории показателей эффективности маркетинга:

1. Показатели рыночной эффективности. Эти показатели оценивают внешние рыночные условия и привлекательность рынков.

2. Показатели конкурентной эффективности. Эти внешние показатели демонстрируют конкурентоспособность товаров фирмы.

3. Показатели деятельности клиента. Эти внешние показатели характеризуют эффективность сотрудничества с потребителями.

Основная цель использования показателей маркетинга — текущая оценка его эффективности.

#### **1.5. Анализ существующих программных продуктов для оценки эффективности маркетинговых мероприятий**

В сети Интернет было обнаружены следующие системы, позволяющие оценить эффективность маркетинговой деятельности, в том числе и проводимых маркетинговых мероприятий.

*Система Sales Expert II* – простая и эффективная CRM-система, разработанная компанией «Эксперт Системс». Система предоставляет широкие возможности для сбора и анализа маркетинговой информации, управления процессами работы с клиентами.

*Система AMBER CRM* - это не просто программа CRM, а целый комплекс связанных инструментов, способствующих росту продаж: таск-менеджер, модуль для управления маркетингом, мощный аналитический блок, раздел для планирования продаж и KPI.

*AmoCRM* – облачное решение, предназначенное для организации работы отдела продаж в компании малого или среднего уровня. АmoCRM предназначена для менеджеров по продажам, которым необходимо наладить схему взаимодействия с клиентами и облегчить планирование.

Рассмотренные системы справляются с поставленной задачей, однако у каждой из них есть либо недостатки, либо лишние функции. Кроме того, все они предоставляют возможность оценки маркетинговой деятельности предприятия в целом, но не конкретно оценки проводимых маркетинговых мероприятий, в том числе и рекламных. В связи с этим было принято решение для реализации поставленной задачи в качестве среды программирования использовать систему программ «1С: Предприятие», предназначенную для автоматизации деятельности предприятия и частных лиц. В основе данной системы лежит единая технологическая платформа, являющаяся фундаментом для построения прикладных решений (конфигураций). Сама технологическая платформа не является программным продуктом для использования конечными пользователями. Она обеспечивает такие возможности как масштабируемость, быстрая разработка и модификация, администрирование, интеграция с другими системами.

6

#### **Глава 2. Прикладные аспекты оценки эффективности маркетинговых мероприятий**

#### **2.1. Показатели экономической эффективности маркетинговых мероприятий**

В связи с возможностью выражения получаемого эффекта различными стоимостными и натуральными показателями для комплексной оценки экономической эффективности маркетинговых мероприятий будем использовать систему показателей, позволяющую получить количественные характеристики:

1. объем прироста товарооборота за период, прошедший после рекламной кампании (рост товарооборота);

2. отношение прироста прибыли, полученной после рекламной кампании, к сумме рекламных затрат (экономический эффект рекламирования);

3. сопоставление планируемых и фактических показателей, оцениваемых как результат вложения средств в рекламную компанию (метод целевых альтернатив);

4. показатель рентабельности рекламирования;

5. коэффициент окупаемости вложенных средств в рекламную компанию (ROI);

6. зависимость объема продаж от расходов на рекламу (формула Ж-Ж. Ламбена).

Формулы расчета описанных выше показателей экономической эффективности<br>
тавлены в таблице 2.1. представлены в таблице 2.1.

7

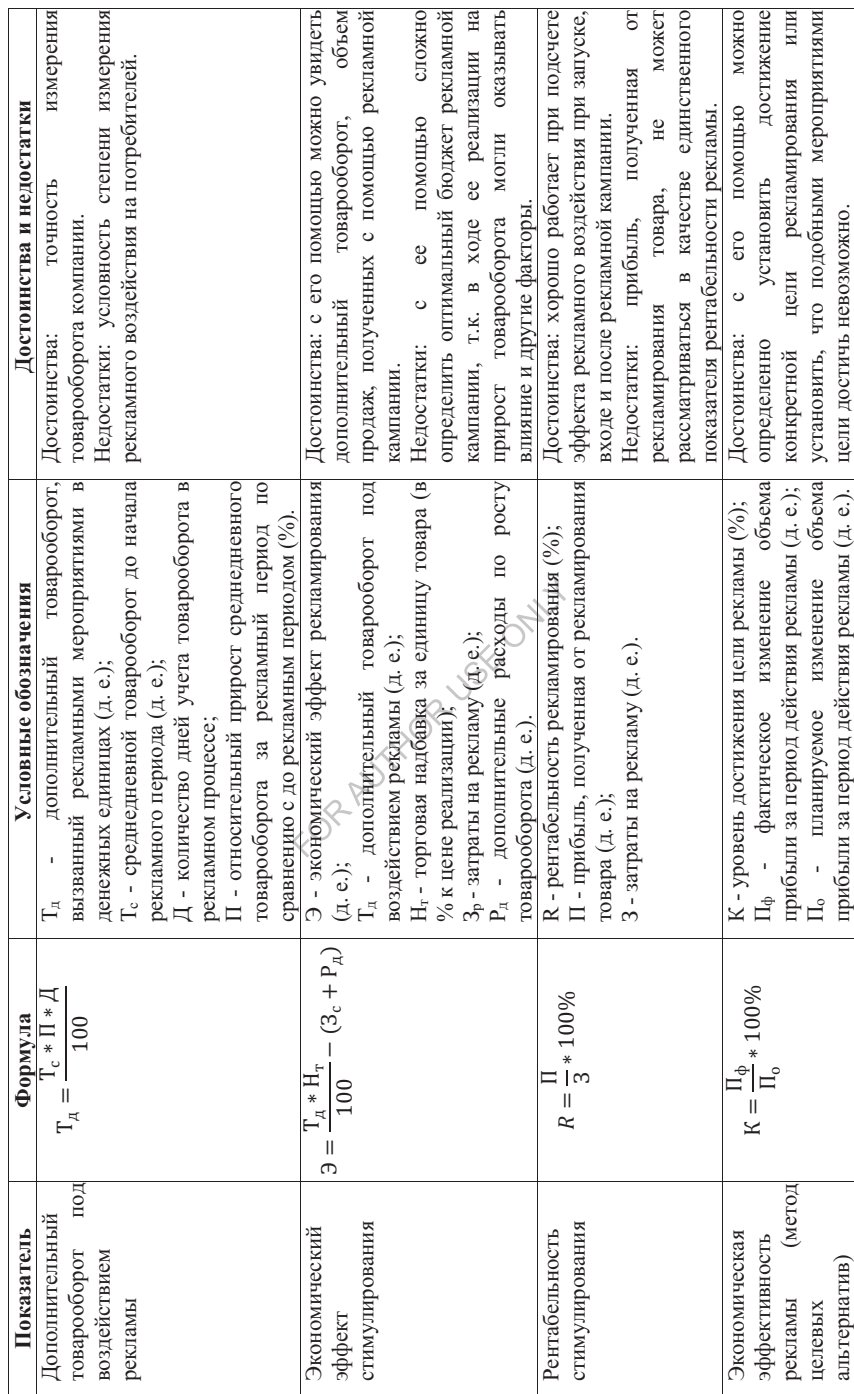

Таблица 2.1- Показатели экономической эффективности маркетинговых мероприятий Таблица 2.1- Показатели экономической эффективности маркетинговых мероприятий

 $\infty$ 

цели достичь невозможно.

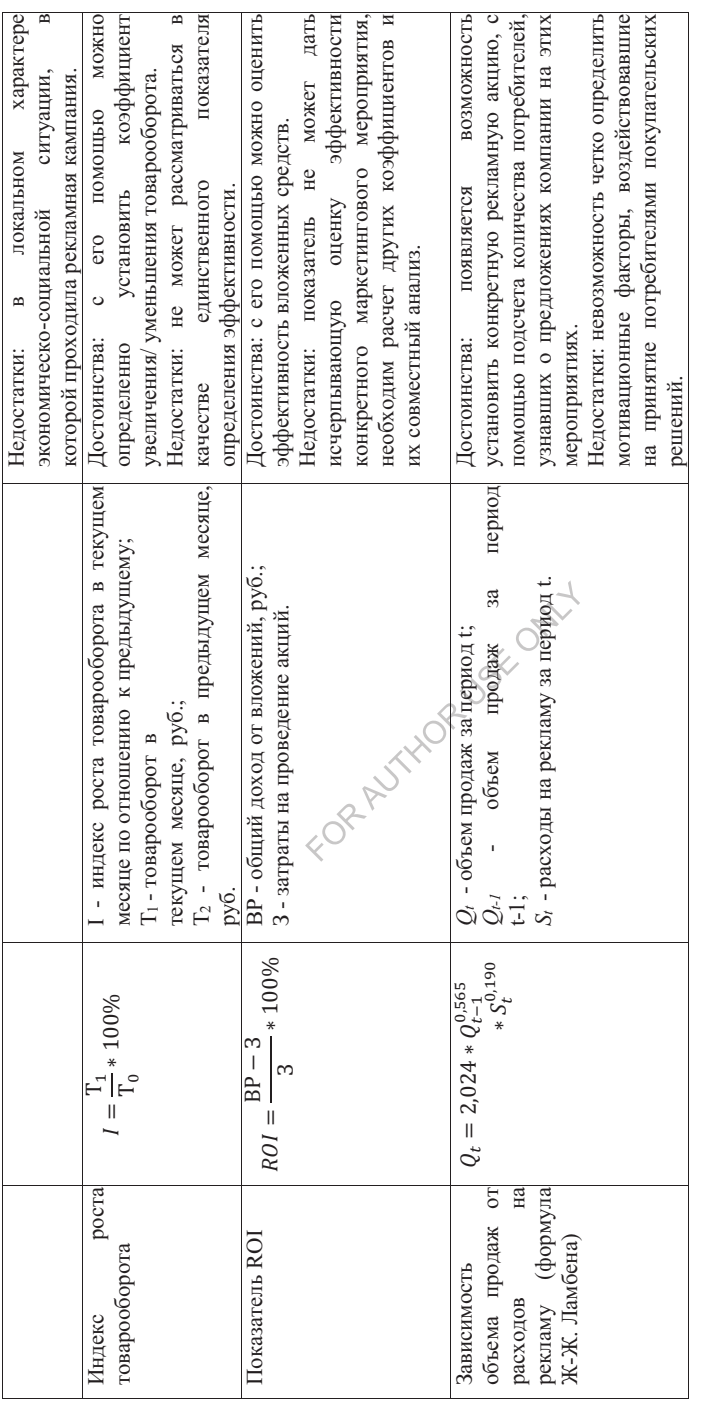

Помимо описанных выше показателей экономической эффективности для отдельных рекламных средств, используемых при проведении маркетингового мероприятия, также рассчитываются показатели их эффективности (таблица 2.2).

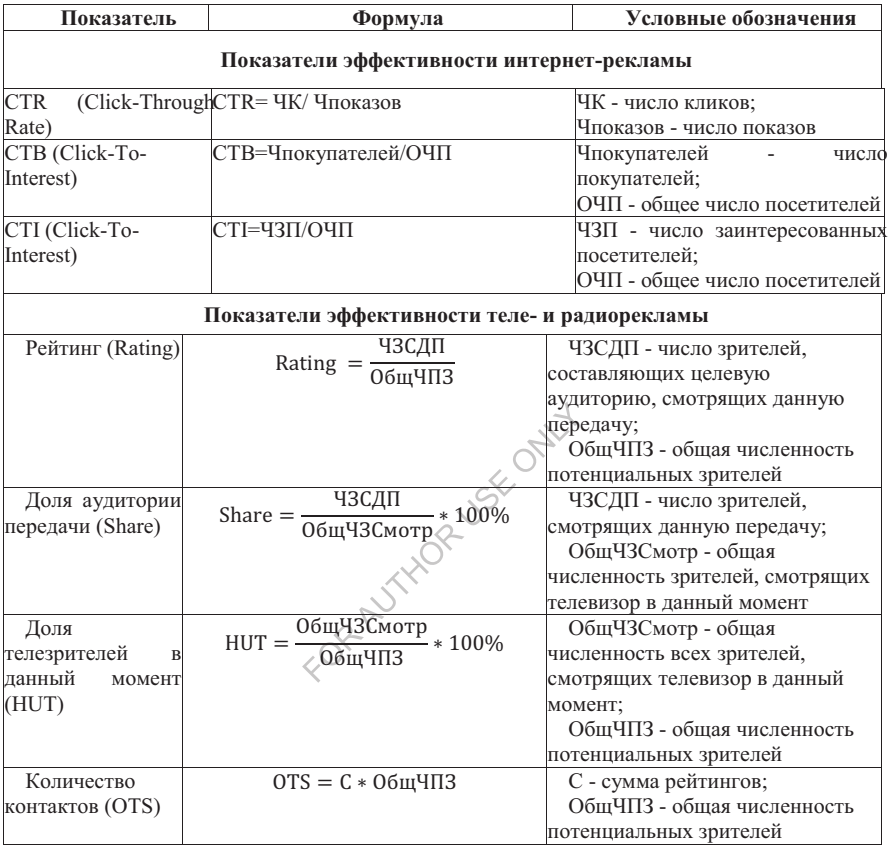

Таблица 2.2 - Показатели эффективности отдельных средств рекламы

#### **2.2. Показатели коммуникативной эффективности маркетинговых мероприятий**

Эффективность рекламы – это коммуникативное (психологическое) отношение, которое проявляется в оценке потребителем (реальным или потенциальным) рекламного сообщения, объекта и источников рекламы, как вызывающих доверие, интересных, полезных, способных удовлетворить потребности. Коммуникативная эффективность может быть оценена по ряду когнитивных, эмоциональных и поведенческих показателей.

Механизм коммуникативного воздействия рекламы на ее потребителя можно проиллюстрировать следующей схемой (рисунок 2.1):

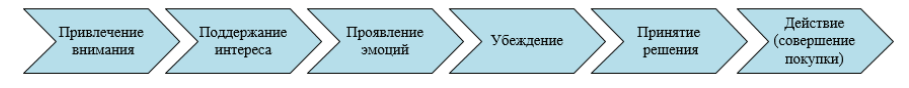

Рисунок 2.1 - Механизм коммуникативного воздействия рекламы на ее потребителя

Существует пять ступеней, широко используемых в тестировании коммуникативной эффективности рекламы (рисунок 2.2).

![](_page_15_Figure_3.jpeg)

Рисунок 2.2- Ступени коммуникативной эффективности рекламы

Показатели коммуникативной эффективности рассчитываются (таблица 2.3):

Таблица 2.3 - Показатели коммуникативной эффективности маркетинговых мероприятий

![](_page_15_Picture_397.jpeg)

![](_page_16_Picture_165.jpeg)

#### **2.3. Алгоритм оценки эффективности маркетинговых мероприятий**

Оценка эффективности маркетинговых мероприятий подразумевает выполнение следующих этапов:

- 1) Оценка достигнутых результатов маркетингового мероприятия.
- 2) Оценка достижения целей маркетингового мероприятия.

3) Оценка расходов на проведение маркетингового мероприятия выполняется на основании планируемых и фактических затрат на проведение рекламной кампании., так и для каждого используемого рекламного средства.

- 4) Оценка эффективности рекламных средств.<br>5) Формирование рекомендаций.
- 5) Формирование рекомендаций.

#### **Глава 3. Разработка системы оценки эффективности маркетинговых мероприятий**

#### **3.1. Разработка конфигурации в системе «1с: предприятие»**

Режим конфигурирования системы «1С: Предприятие» предназначен для изменения, написания и администрирования баз данных. Конфигуратор позволяет «визуально» описать структуру данных, которые будет использоваться пользователем в режиме «1С: Предприятие», определить алгоритмы обработки этих данных, предоставляет возможность создания форм диалогов и выходных документов, настройки интерфейса взаимодействия пользователей с системой.

В соответствии с поставленной задачей были созданы объекты конфигурации, представленные на рисунке 3.1.

![](_page_17_Figure_4.jpeg)

Рисунок 3.1 – Объекты конфигурации

#### *Создание перечислений*

Основная цель объекта конфигурации «Перечисление» состоит в описании структуры хранения постоянных наборов значений, которые не изменяются в ходе работы конфигурации.

*Перечисление «Виды маркетингового мероприятия»* хранит значения, описывающие вид проводимого маркетингового мероприятия. На рисунке 3.2 представлены значения данного перечисления.

![](_page_18_Picture_43.jpeg)

Рисунок 3.2 – Значения перечисления «Виды маркетингового мероприятия»

*Перечисление «Цели маркетингового мероприятия»* хранит набор значений, описывающий цели проводимых маркетинговых мероприятий. На рисунке 3.3 представлены значения данного перечисления.

![](_page_18_Picture_44.jpeg)

Рисунок 3.3 – Значения перечисления «Цели маркетингового мероприятия»

*Перечисление «Вид рекламного средства»* хранит значения, описывающие вид используемого маркетингового средства для проведения маркетингового мероприятия. На рисунке 3.4 представлены значения данного перечисления.

![](_page_19_Picture_103.jpeg)

Рисунок 3.4 – Значения перечисления «Вид рекламного средства»

#### *Создание справочников*

Объект конфигурации «Справочник» служит для работы со списками данных. Справочники описывают каталоги, содержимое которых более или менее постоянно и используются в случаях, когда необходимо исключить неоднозначный ввод информации.

*Справочник «Номенклатура»* предназначен для хранения перечня всех товаров, реализуемых предприятием. Помимо стандартных реквизитов, в справочнике созданы дополнительные реквизиты: «Цена закупки», «Цена продажи», с типом Число.

*Справочник «Единицы измерения»* предназначен для хранения данных о единицах измерения рекламных средств (например, показ, штука, полоса). На этапе конфигурирования справочник пуст.

*Справочник «Контрагенты»* хранит данные о покупателях предприятия. Справочник содержит только набор стандартных реквизитов.

*Справочник «Мероприятия»* предназначен для хранения перечня рекламных средств, которые можно использовать при планирование маркетингового мероприятия. Реквизиты справочника «Мероприятия» представлены в таблице 3.1.

![](_page_19_Picture_104.jpeg)

Таблица 3.1 - Реквизиты справочника «Мероприятия»

![](_page_20_Picture_54.jpeg)

Для справочника «Мероприятия» была созданы 2 формы: форма выбора, предназначенная для отображения родительских элементов в виде иерархии (рисунок 3.5) и форма выбора для подчиненных мероприятий, предназначенная для отображения дочерних элементов в виде списка, а также установке отбора при вызове по родительскому элементу (рисунок 3.6).

![](_page_20_Picture_55.jpeg)

Рисунок 3.5 – Формы выбора справочника «Мероприятие»

![](_page_20_Picture_56.jpeg)

Рисунок 3.6 – Форма выбора для подчиненных мероприятий справочника «Мероприятие»

Для корректного отображения родительских элементов в форме выбора прописываем код, представленный на рисунке 3.7.

| <b>E Справочник Мероприятия: ФормаВыбора</b>                                                                                                    |  |
|----------------------------------------------------------------------------------------------------|--|
| <b>&amp;НаКлиенте</b><br><b><math>\Box</math> Процедура ПриОткрытии (Отказ)</b><br>// для родительских элементов отображение делаем в иерархии<br>Элементы. Список. Отображение = ОтображениеТаблицы. ИерархическийСписок;<br>- КонецПроцедуры |  |
|                                                                                                    |  |
| Модуль                                                                                                    |  |

Рисунок 3.7 – Код модуля формы выбора справочника «Мероприятие»

Для корректного отображения дочерних элементов в форме выбора для подчиненных мероприятий прописываем код модуля, представленный на рисунке 3.8.

![](_page_21_Picture_116.jpeg)

Рисунок 3.8 – Код модуля формы выбора для подчиненных мероприятий

справочника «Мероприятие»

*Создание документов*

Объект конфигурации «Документ» предназначен для ввода и фиксации информации о совершенных хозяйственных операциях или о событиях, происходящих в организации.

*Документ «Маркетинговые мероприятия»* предоставляет возможность задавать конкретное маркетинговое мероприятие на предприятии. Документ содержит следующие реквизиты (таблица 3.2) и две табличные части.

![](_page_21_Picture_117.jpeg)

Таблица 3.2 - Реквизиты документа «Маркетинговые мероприятия»

JRA

![](_page_22_Picture_109.jpeg)

Реквизиты табличной части «Мероприятия»:

Таблица 3.3 - Реквизиты табличной части «Мероприятия»

![](_page_22_Picture_110.jpeg)

Реквизиты табличной части «Подробные мероприятия» представлены в таблице 3.4.

![](_page_22_Picture_111.jpeg)

Таблица 3.4 - Реквизиты табличной части «Подробные мероприятия»

Для улучшения внешнего вида документа была создана форма документа, для удобства пользователя реквизиты были расположены как показано на рисунке 3.9.

![](_page_22_Picture_112.jpeg)

Рисунок 3.9 – Форма документа «Маркетинговые мероприятия»

Также для корректного отображения табличной части документа были разработаны форма выбора и форма списка.

В случае, если при выборе типа рекламных средств, предназначенных для использования в данном маркетинговом мероприятии, их сумма превышает бюджет, выделенный на данное рекламное средство, то система выдает сообщение о превышении бюджета, выделенного на данное средство рекламы (рисунок 3.10).

```
.<br>«НаКлиенте
Процедура Подробные Мероприятия При Изменении (Элемент)
        // сравниваем не превышает ли подробый бюджет сумму бюджета выделенного мероприятия (в таблице Мероприятия)
       // если больше выделяем красным
       .<br>ТекущаяСтрокаВыделенногоМероприятия = Объект. Мероприятия. НайтиПоИдентификатору (Элементы. ПодробныеМероприят
       // для новой строки проверку не нужно делать
       Если ТекущаяСтрокаВыделенногоМероприятия = Неопределено Тогда
            Bosspar;
       .<br>КонецЕсли;
       конецколи,<br>БюджетВыделенногоМероприятия = ТекущаяСтрокаВыделенногоМероприятия.Бюджет;<br>ПодробныйБюджет = Объект.ПодробныеМероприятия.Итог("Бюджет");
       Если Подробный Бюджет > Бюджет Выделенного Мероприятия Тогда
            . подкрасить (ТекущаяСтрокавыделенногоМероприятия, Мероприятие, WebЦвета.Красный);<br>Подкрасить (ТекущаяСтрокавыделенногоМероприятия,Мероприятие, WebЦвета.Красный);<br>Элементы,Декорация1.Заголовок = "Подробый бюджет превышает
            Подкрасить (ТекущаяСтрокаВыделенногоМероприятия. Мероприятие, Webllвета. Черный);<br>Элементы. Декорация1. Заголовок = "";
       КонецЕсли;
  КонецПроцедуры
  &HaCepsepe
Процедура Подкрасить (Мероприятие, Цвет)
       Условное Оформление. Элементы. Очистить () ;
       ЭлементУсловногоОформления = УсловноеОформление. Элементы. Добавить () ;
       ОформляемоеПоле = ЭлементУсловногоОформления. Поля. Элементы. Добавить () ;
       .<br>ОформляемоеПоле .Поле  =  Новый ПолеКомпоновкиДанных ("Мероприятия") ;<br>ЭлементОтбора  =  ЭлементУсловногоОформления.Отбор.Элементы.Добавить (Тип ("ЭлементОтбораКомпоновкиДанных") ) ;
       ЭлементОтбора. ЛевоеЗначение = Новый ПолеКомпоновкиДанных ("Объект. Мероприятия. Мероприятие") ;
       ЭлементОтбора. ВидСравнения = ВидСравненияКомпоновкиДанных. Равно;
         лементОтбора. ПравоеЗначение = Мероприятие;
       элементУсловногоОформления. Оформление. Установить Значениецараметра ("ЦветТекста", WebЦвета. Красный) ;
  КонецПроцедуры
```
Рисунок 3.10 – Код процедуры определения превышения бюджета

При выборе типа рекламного средства его стоимость отображается автоматически, что упрощает работу в системе. Данная функция реализована при помощи кода, представленного на рисунке 3.11.

![](_page_23_Figure_4.jpeg)

Рисунок 3.11 – Код процедуры расчета автоматической стоимости рекламного средства

Для того, чтобы в форме списка документа можно было наглядно увидеть завершено ли маркетинговое мероприятие или нет, реализована функция отбора (рисунок 3.12).

![](_page_24_Picture_108.jpeg)

Рисунок 3.12 – Отбор по завершенности маркетингового мероприятия

*Документ «Продажи»* предназначен для регистрации факта продажи товара.

Таблица 3.5 - Реквизиты документа «Продажи»

![](_page_24_Picture_109.jpeg)

Реквизиты табличной части «Товары/услуги»:

Таблица 3.6 - Реквизиты табличной части «Товары/услуги»

![](_page_24_Picture_110.jpeg)

Для улучшения внешнего вида документа создана форма документа, где пользователь сможет расположить все реквизиты на свой вкус.

![](_page_24_Picture_111.jpeg)

Рисунок 3.13 – Форма документа «Продажи»

В табличной части документа реализована возможность расчета стоимости при выборе цены и изменении количества (рисунок 3.14).

```
«НаКлиенте»
\Box Процедура ТоварыУслугиНоменклатураПриИзменении (Элемент)
     товары Услуги Номенклатура При Изменении На Сервере () ;
L КонецПроцедуры
 &НаКлиенте
Процедура ТоварыУслугиКоличествоПриИзменении (Элемент)
     ТоварыУслугиНоменклатураПриИзмененииНаСервере();
L КонецПроцедуры
 &НаСервере
\Box Процедура ТоварыУслугиНоменклатураПриИзмененииНаСервере ()
      // заполняем актуальные цены и пересчитываем сумму
      Текущая Строка = Объект. ТоварыУслуги. НайтиПоИдентификатору (Элементы. ТоварыУслуги. Текущая Строка);
      Текущая Строка. Цена Закупки = Текущая Строка. Номенклатура. Цена Закупки;
      Текущая Строка. Цена Продажи = Текущая Строка. Номенклатура. Цена Продажи;
      Текущая Строка. Сумма = Текущая Строка. Цена Продажи * Текущая Строка. Количество;
 КонецПроцедуры
```
Рисунок 3.14 – Код процедуры расчета автоматической стоимости

*Документ «Результаты опросов»* предназначен для фиксирования результатов проведенного после маркетингового мероприятия опроса. Эти данные необходимы для расчета коммуникативной эффективности маркетингового мероприятия. Для данного документа создана форма документа, представленная на рисунке 3.16.

![](_page_25_Picture_76.jpeg)

Рисунок 3.15 – Форма документа «Результаты опросов»

Данный документ формируется для всех проведенных маркетинговых мероприятий и строится на основании документа «Маркетинговые мероприятия».

*Документ «Результаты показателей интернет-рекламы»* предназначен для хранения данных, необходимых для расчета показателей, присущих только интернетрекламе. На вкладке данные у документа добавлены следующие реквизиты (таблица 3.8).

| N <sub>2</sub> | Наименование                         | Тип                             |
|----------------|--------------------------------------|---------------------------------|
|                | Код                                  | Строка (9)                      |
| $\overline{2}$ | Основание                            | ДокументСсылка. Маркетинговые М |
|                |                                      | ероприятия                      |
| 3              | Число кликов                         | Число (10)                      |
| $\overline{4}$ | Число показов                        | Число (10)                      |
| 5              | Общее число посетителей              | Число (10)                      |
| 6              | Число заинтересованных пользователей | Число $(10)$                    |
| $\mathcal{I}$  | Число покупателей                    | Число (10)                      |

Таблица 3.8 - Реквизиты документа «Результаты показателей интернет-рекламы»

Для данного документа создана форма документа, представленная на рисунке 3.16.

![](_page_26_Figure_4.jpeg)

Рисунок 3.16 – Форма документа «Результаты показателей интернет-рекламы»

Данный документ формируется только в случае, если при проведении маркетингового мероприятия использовались средства интернет-рекламы. Он строится на основании документа «Маркетинговые мероприятие». Код процедуры блокировки создания документа в случае, если интернет–рекламы не использовалась, представлен на рисунке 3.17.

![](_page_27_Figure_0.jpeg)

Рисунок 3.17 – Код процедуры блокировки создания документа

Во избежание дублирования результатов выполняется проверка наличия аналогичного документа по выбранному мероприятию (рисунок 3.18). В случае, если такой документ уже был создан, выдается соответствующее сообщение.

![](_page_27_Picture_108.jpeg)

Рисунок 3.18 – Код процедуры проверки дублирования результатов

*Документ «Результаты телерекламы и радиорекламы»* аналогичен документу «Результаты показателей интернет-рекламы». На вкладке данные у документа добавлены следующие реквизиты (таблица 3.9).

Таблица 3.9 - Реквизиты документа «Результаты показателей телерекламы и радиорекламы»

![](_page_27_Picture_109.jpeg)

![](_page_28_Picture_128.jpeg)

Данный документ также формируется только в случае, если при проведении маркетингового мероприятия использовались средства телерекламы и радиорекламы. Он строится на основании документа «Маркетинговые мероприятие». Код аналогичен код, описанному выше для документа Результаты показателей интернет-рекламы».

*Создание регистров сведений*

Объект конфигурации «Регистр сведений» служит для описания структуры хранения данных в разрезе нескольких измерений. Информация, хранящаяся в регистре сведений в виде набора строк (записей), «привязана» к набору измерений. Измерения предназначены для идентификации записей регистра и анализа данных. Для каждой записи набор значений измерений представляет собой уникальный идентификатор в пределах регистра. Разработчик может обращаться к регистру и осуществлять отбор данных по заданным измерениям. Ресурсы предназначены для хранения данных, значимых для пользователя. Реквизиты позволяют включать в записи регистров различную дополнительную информацию. Они не влияют на значения ресурсов регистра и могут применяться для анализа записей регистра.

Одним из главных достоинств регистра сведений является его способность хранить данные с привязкой ко времени. Такие регистры сведений называют периодическими. Благодаря этому регистр сведений может хранить не только актуальные значения данных, но и позволяет удобно отслеживать историю их изменения данных во времени.

Записи в регистр сведений могут записываться как в ручном режиме, так и при помощи процедуры проведения документов – когда поля регистра заполняются значениями реквизитов соответствующих документов. Документ, которым вносится запись в регистр сведений, называется регистратором. Эти два варианта влияют на способ внесения информации, а не на основную логику работы регистра .

*Регистр сведений «Результаты опросов»* хранит информацию о результатах опроса аудитории после проведенного маркетингового мероприятия. В свойстве «Периодичность» этого регистра было установлено значение непериодический, а «Режим записи» - подчинение регистратору. Документом, формирующим записи в регистре, является документ «Результаты опросов». В дальнейшем, данные из регистра будут использоваться для формирования отчетов. Структура регистра представлена на рисунке 3.19.

24

![](_page_29_Picture_74.jpeg)

Рисунок 3.19 – Структура регистра сведений «Результаты опросов»

*Регистр сведений «Результаты показателей интернет-рекламы»* хранит данные, необходимые для расчета показателей, присущих данному виду рекламного средства. В свойстве «Периодичность» этого регистра было установлено значение непериодический, а «Режим записи» - подчинение регистратору. Регистратором является документ «Результаты показателей интернет-рекламы». В дальнейшем, данные из регистра будут использоваться для формирования отчетов. Структура регистра представлена на рисунке 3.20.

![](_page_29_Picture_75.jpeg)

Рисунок 3.20 – Структура регистра сведений «Результаты показателей интернет-рекламы»

*Регистр сведений «Результаты телерекламы и радиорекламы»* хранит данные, необходимые для расчета показателей, присущих данному виду рекламного средства. В свойстве «Периодичность» этого регистра было установлено значение непериодический, а «Режим записи» - подчинение регистратору. Документом, формирующим записи в регистре, является документ «Результаты показателей телерекламы и радиорекламы». В дальнейшем, данные из регистра будут использоваться для формирования отчетов. Структура регистра представлена на рисунке 3.21.

![](_page_30_Picture_0.jpeg)

Рисунок 3.21 – Структура регистра сведений «Результаты телерекламы и радиорекламы»

#### *Создание регистра накопления «Продажи»*

Для отражения в 1С: Предприятие различных хозяйственных операций используются документы. Из них можно получить все необходимые данные.

В процессе работы таких документов может быть достаточно немалое количество. Безусловно, построение отчетов и прочих сведений из такого количества документов является продолжительным, трудоемким и малоэффективным.

Для решения таких задач в 1С существуют специальные объекты конфигурации – регистры накопления. При проведении документа делают в них записи, а уже потом из этих регистров можно быстро получить все нужные данные, включая остатки и обороты. То есть, регистры накопления не просто хранят данные, но и позволяют быстро их обработать.

Виды числовой информации, накапливаемой регистром накопления, называются ресурсами и также являются подчиненными объектами и описываются в конфигураторе.

В качестве ресурсов выступают числовые данные, которые и хранят некую информацию. Именно ее получают в различных разрезах, в которых в дальнейшем вы сможете получить информацию.

В отличие от измерений и ресурсов, например, реквизиты используются не так часто. В них хранятся те данные, которые нужны для информативного дополнения регистра (примечание). Данные будут использованы в качестве реквизитов, если они не являются ни ресурсом, ни измерением .

Изменение состояния регистра накопления происходит, как правило, при проведении документа, и заключается в том, что в регистр добавляется некоторое количество записей. Каждая запись содержит значения измерений, значения приращений ресурсов, ссылку на документ, который вызвал эти изменения (регистратор) и «направление» приращения (приход или расход). Такой набор записей называется движениями регистра накопления. Каждому движению регистра накопления всегда должен соответствовать регистратор.

Кроме того, регистр накопления может хранить дополнительную информацию, описывающую каждое движение. Набор такой дополнительной информации задается разработчиком при помощи реквизитов объекта конфигурации Регистр накопления.

*Регистр накопления «Продажи»* предназначен для хранения информации о продажах товаров. В свойстве «Вид регистра» было установлено значение обороты. Документом, формирующим записи в регистре, является документ «Продажи». В дальнейшем, данные из регистра будут использоваться для формирования отчетов. Структура регистра представлена на рисунке 3.22.

![](_page_31_Figure_3.jpeg)

Рисунок 3.22 – Структура регистра сведений «Продажи»

#### *Создание отчетов*

Объект конфигурации «Отчет» предназначен для описания алгоритмов, посредством которых пользователю предоставляются необходимые ему выходные данные в виде табличного документа, который может быть распечатан или сохранен как внешний файл. Алгоритм формирования выходных данных описывается при помощи встроенного языка или с использованием визуальных средств (механизма компоновки данных). Отчет может содержать одну или несколько форм, с помощью которых можно организовать ввод собственных или изменение имеющихся параметров отчета, влияющих на ход алгоритма.

*Отчет «Анализ продаж»* предназначен для анализа объема продаж предприятия. Данный анализ можно проводить в разрезе контрагентов, товаров, периода. В случае, если пользователь указывает анализ по дням, формируется столбчатая диаграмма. Данный отчет построен при помощи схемы компоновки данных (СКД). Все необходимые данные берутся из виртуальной таблицы регистра накопления «ПродажиОбороты». Более подробно отчет описан в разделе 3.2 руководства пользователя по работе с системой. На рисунке 3.23 представлен код запроса.

| <b>3enpoct</b> |                                                                     | <b>KOHC</b> |
|----------------|---------------------------------------------------------------------|-------------|
|                | <b>BUBPATL</b>                                                      |             |
|                | ПродажиОбороты. Контрагент,                                         |             |
|                | ПродажиОбороты. Номенклатура,                                       |             |
|                | ПродажиОбороты. КоличествоОборот КАК КоличествоОборот,              |             |
|                | ПродажиОбороты. Себестоимость Оборот КАК Себестоимость Оборот,      |             |
|                | ПродажиОбороты. СуммаОборот КАК СуммаОборот,                        |             |
|                | ПродажиОбороты. НомерСтроки,                                        |             |
|                | ПродажиОбороты. Регистратор,                                        |             |
|                | ПродажиОбороты. ПериодСекунда,                                      |             |
|                | Продажи0бороты. ПериодМинута,                                       |             |
|                | ПродажиОбороты. ПериодЧас,                                          |             |
|                | ПродажиОбороты. ПериодДень,                                         |             |
|                | ПродажиОбороты. ПериодНеделя,                                       |             |
|                | ПродажиОбороты. ПериодДекада,                                       |             |
|                | Продажи0бороты. ПериодМесяц КАК ПериодМесяц,                        |             |
|                | ПродажиОбороты. ПериодКвартал,                                      |             |
|                | ПродажиОбороты. ПериодПолугодие,                                    |             |
|                | ПродажиОбороты. ПериодГод                                           |             |
| из             |                                                                     |             |
|                | РегистрНакопления. Продажи. Обороты (, , Авто, ) КАК ПродажиОбороты |             |

Рисунок 3.23 – Код запроса отчета «Анализ продаж»

*Отчет «Эффективность маркетинговых мероприятий»* предназначен для комплексной оценки эффективности проведенных маркетинговых мероприятий. Он сочетает в себе оценку экономической и коммуникативной эффективности, а также эффективность используемых рекламных средств. Данный отчет разрабатывался без использования СКД. Реквизиты отчета представлены в таблице 3.10.

Таблица 3.10 - Реквизиты отчета «Эффективность маркетинговых мероприятий»

![](_page_32_Picture_102.jpeg)

Форма отчета представлена на рисунке 3.24.

![](_page_32_Picture_103.jpeg)

Рисунок 3.24 – Форма отчета «Эффективность маркетинговых мероприятий»

Для отчета разработаны 2 макета. Первый позволит пользователю наглядно увидеть рассчитанные показатели эффективности маркетинговых мероприятий в виде таблиц и графиков (рисунок 3.25 – 3.27). Второй макет предназначен для отображения анализа, проведенного основе полученного отчета (рисунок 3.28).

|                                                                                                    |                                           | $\overline{2}$                                               | $\overline{\mathbf{3}}$                                           | $\mathbf{A}$            | $\overline{\mathbf{S}}$                      | 6 | $\overline{z}$      | 8 |  |
|----------------------------------------------------------------------------------------------------|-------------------------------------------|--------------------------------------------------------------|-------------------------------------------------------------------|-------------------------|----------------------------------------------|---|---------------------|---|--|
|                                                                                                    | 1                                         |                                                              |                                                                   |                         |                                              |   |                     |   |  |
| Шапка                                                                                                    | $\overline{2}$                            |                                                              |                                                                   |                         |                                              |   |                     |   |  |
|                                                                                                    |                                           |                                                              |                                                                   |                         | Эффективность маркетинговых мероприятий      |   |                     |   |  |
|                                                                                                    |                                           |                                                              |                                                                   |                         |                                              |   |                     |   |  |
|                                                                                                    |                                           |                                                              |                                                                   |                         |                                              |   |                     |   |  |
|                                                                                                    |                                           | Наименование:                                                |                                                                   |                         | <НаименованиеМарккетинговогоМероприятия>     |   |                     |   |  |
|                                                                                                    |                                           | Период                                                       | <c [датапо]="" [датас]="" по=""></c>                              |                         |                                              |   |                     |   |  |
|                                                                                                    |                                           | Номенклатура:                                                | <Номенклатура>                                                    |                         |                                              |   |                     |   |  |
|                                                                                                    |                                           | Вид:                                                         | <ВидМаркетинговогоМероприятия>                                    |                         |                                              |   | <ВеличинаСкидки>    |   |  |
| $\overline{3}$<br>$\overline{4}$<br>5<br>$\overline{6}$<br>7<br>$\overline{R}$<br>ø<br>10<br>11<br>12<br>13<br>Показатели<br>14<br>15 |                                           | Цель:                                                        | <lienbmapkeтинговогомероприятия></lienbmapkeтинговогомероприятия> |                         |                                              |   | $\sim$              |   |  |
|                                                                                                    |                                           | Бюджет:                                                      | <Бюджет>                                                          |                         |                                              |   |                     |   |  |
|                                                                                                    | Эффективность маркетингового мероприятия: |                                                              |                                                                   | <КоэффициентROI>        |                                              |   |                     |   |  |
|                                                                                                    |                                           |                                                              |                                                                   |                         |                                              |   |                     |   |  |
|                                                                                                    |                                           |                                                              |                                                                   |                         |                                              |   |                     |   |  |
|                                                                                                    |                                           |                                                              |                                                                   |                         | Общие показатели экономической эффективности |   |                     |   |  |
|                                                                                                    |                                           |                                                              |                                                                   |                         |                                              |   |                     |   |  |
|                                                                                                    | 16                                        |                                                              |                                                                   | Наименование показателя |                                              |   | Показатель          |   |  |
|                                                                                                    | 17                                        | Объем продаж до проведения маркетингового мероприятия, шт    |                                                                   |                         |                                              |   | КопичествоПродажДо: |   |  |
|                                                                                                    | 18                                        | Продажи до проведения маркетингового мероприятия, руб        | «ПродажиЛо»                                                       |                         |                                              |   |                     |   |  |
|                                                                                                    | 19                                        | Объем продаж после проведения маркетингового мероприятия, шт | оличествоПродажПосп                                               |                         |                                              |   |                     |   |  |
|                                                                                                    | 20                                        | Продажи после проведения маркетингового мероприятия, руб     |                                                                   |                         |                                              |   | <ПродажиПоспе>      |   |  |
|                                                                                                    | 21                                        | Прирост, %                                                   |                                                                   |                         |                                              |   |                     |   |  |
|                                                                                                    | 22                                        | Рост товарооборота под воздействием рекламы, руб             |                                                                   |                         |                                              |   | <РостТоварооборота> |   |  |
|                                                                                                    | 23                                        | Рентабельность рекламирования, %                             |                                                                   | «Рентабельность»        |                                              |   |                     |   |  |
|                                                                                                    | 24                                        | Экономический эффект рекламирования (стимулирования), руб    |                                                                   | <Эффект>                |                                              |   |                     |   |  |
|                                                                                                    | 25                                        | Экономическая эффективность рекламы, %                       |                                                                   |                         |                                              |   | <Эффективность>     |   |  |
|                                                                                                    | 26                                        | Ииндекс роста товарооборота. (%)                             |                                                                   |                         |                                              |   | <ИндексРоста>       |   |  |
|                                                                                                    | 27                                        | Коэффициент ROI. %                                           |                                                                   |                         |                                              |   | <roi></roi>         |   |  |
|                                                                                                    | 28                                        | Зависимость объема продаж от расходов на рекламу             |                                                                   |                         |                                              |   | <ЖЖЛамбен>          |   |  |
|                                                                                                    | $\overline{a}$                            |                                                              |                                                                   |                         |                                              |   |                     |   |  |

Рисунок 3.25 – Макет отчета «Эффективность маркетинговых мероприятий»

 $\mathcal{L}$ 

|            | <b>UU</b> |                                                   |                            |  |  |
|------------|-----------|---------------------------------------------------|----------------------------|--|--|
| Показатели | 31        | Общие показатели коммуникативной эффективности    |                            |  |  |
|            | 32        |                                                   |                            |  |  |
|            | 33        | Наименование показателя                           | Показатель                 |  |  |
|            | 34        | Коэффициент чувственного восприятия рекламы.      | циентЧувственногоВос       |  |  |
|            | 35        | Коэффициент произведенного рекламного впечатления | иентПроизведенногоВп       |  |  |
|            | 36        | Коэффициент запоминания рекламных объявления      | циентЗапоминанияОбъ        |  |  |
|            | 37        | Коэффициент информированности о рекламе           | фициентИнформирован        |  |  |
|            | 38        | Коэффициент побуждения потребности                | <b>щиентПобужденияПотр</b> |  |  |
|            | 39        | Коэффициент убедительности-                       | ффициентУбедительно        |  |  |
|            | 40        | Коэффициент побуждения интереса                   | рициентПобужденияИнт       |  |  |
|            | 41        |                                                   |                            |  |  |
|            | 42        |                                                   |                            |  |  |
| Эффективн  | 43        | Эффективность рекламных средств                   |                            |  |  |
|            | 44        |                                                   |                            |  |  |
|            | 45        |                                                   |                            |  |  |
| Эффективн  | 46        | Эффективность теле- и радиорекламы                | Показатель                 |  |  |
|            | 47        | <b>Рейтинг</b> (Rating)                           | <rating></rating>          |  |  |
|            |           |                                                   | <share></share>            |  |  |
|            | 48        | Доля аудитории передачи (Share)                   |                            |  |  |
|            | 49        | Доля телезрителей в данный момент (HUT)           | <hut></hut>                |  |  |
|            | 50        | Количество контактов (OTS)                        | $<$ OTS>                   |  |  |
|            | 51        |                                                   |                            |  |  |
|            | 52        |                                                   |                            |  |  |
|            | 53        | Эффективность интернет-рекламы                    | Показатель                 |  |  |
|            | 54        | CTR (Click-Through-Ratio)                         | $<$ CTR>                   |  |  |
| Эффективн  | 55        | CTB (Click-To-Buy)                                | <ctb></ctb>                |  |  |

Рисунок 3.26 – Макет отчета «Эффективность маркетинговых мероприятий»

![](_page_33_Figure_5.jpeg)

Рисунок 3.27 – Макет отчета «Эффективность маркетинговых мероприятий»

![](_page_34_Figure_0.jpeg)

Рисунок 3.28 – Макет отчета анализа эффективности маркетинговых мероприятий

Код модуля отчета, предназначенного для оценки эффективности маркетинговых мероприятий, представлен в приложении Б.

*Отчет «Проведенные маркетинговые мероприятия»* предназначен для подсчета количества проведенных маркетинговых мероприятий за выбранный период времени, сгруппированных по цели мероприятия. Данный отчет построен с помощью СКД. На рисунке 3.29 представлен текст запроса.

![](_page_34_Figure_4.jpeg)

Рисунок 3.29 – Текст запроса отчета «Проведенные маркетинговые мероприятия»

*Отчет «Анализ маркетинговых мероприятий»* предназначен для анализа маркетинговых мероприятий за выбранный период времени с указанием завершенности и

эффективности мероприятия. Данный отчет построен с помощью СКД. Текст запроса представлен на рисунке 3.30.

![](_page_35_Figure_1.jpeg)

Рисунок 3.30 – Текст запроса отчета «Анализ маркетинговых мероприятий»

#### **3.2. Руководство пользователя по работе с системой**

Работа пользователя с ИС осуществляется при запуске системы в режиме «1С: Предприятие» и включает: заполнение справочников, ввод документов, формирование отчетов, выполнение различных расчетов и т.д.

Пользователю предоставляется возможность ввода и обработки информации описанной в конфигурации структуры с использованием алгоритмов, созданных на этапе конфигурирования. Пояснение особенностей работы с конкретными режимами (справочниками, документами, отчетами), которые зависят от конфигурации, содержаться в описании самой конфигурации.

Разработанная конфигурация предназначена для оценки эффективности проведения маркетинговых мероприятий. Анализ и расчет эффективности маркетинговых мероприятий представляет собой трудоемкий процесс. Для увеличения достоверности этих расчетов и удобства пользователя, в ходе конфигурирования была достигнута задача максимальной автоматизации анализа маркетингового состояния предприятия.

Для удобства, все возможности пользователя распределены по подсистемам. На их основе платформа формирует командный интерфейс прикладного решения и визуально разделяет всю функциональность программы на крупные и мелкие блоки. При разработке конфигурации были созданы следующие подсистемы: справочники, документы, отчеты.

Для пользователя начальная страница будет иметь вид, представленный на рисунке 3.31.

![](_page_36_Picture_64.jpeg)

Рисунок 3.31 – Начальная страница

При работе с программой первым шагом является внесение справочной информации. Для просмотра, редактирования и создания номенклатуры, контрагентов, единиц измерения, мероприятий (рекламных средств), необходимо выбрать соответствующий пункт в подсистеме «Справочники».

Если, например, пользователю требуется занести в базу рекламные средства с разбивкой по типу рекламного средства, ему необходимо зайти в подсистему «Справочники», где будет ссылка на справочник «Мероприятия». Для удобства в данном справочнике используется иерархическая группировка и для того, чтобы добавить тип рекламного средства, нужно нажать на элемент-родитель, а затем кнопку «Создать» на командной панели (рисунок 3.32).

![](_page_36_Picture_65.jpeg)

Рисунок 3.32 – Форма справочника «Мероприятия»

Если же пользователю необходимо запланировать будущее маркетинговое мероприятие, он может это сделать, зайдя в подсистему «Документы». Для этого ему нужно выбрать пункт «Маркетинговые мероприятия» вышеуказанной подсистемы, нажать кнопку «Создать» и заполнить форму, указав наименование, вид и цель маркетингового мероприятия, дату его проведения, номенклатуру, а также указать бюджет, выделенный на данное мероприятие в разрезе используемых рекламных средств. На рисунке 3.33 изображена форма создания документа «Маркетинговые мероприятия».

![](_page_37_Picture_53.jpeg)

Рисунок 3.33 – Форма документа «Маркетинговые мероприятия»

В случае, если при выборе типа рекламного средства, которое мы хотим использовать в данном маркетинговом мероприятии, его сумма превышает бюджет, выделенный на данное рекламное средство, само рекламное средство выделяется красным цветом и система выдает сообщение о превышении бюджета (рисунок 3.34).

|                | Рекламные средства  |          |                | Типы рекламного средства |                       |                  |        |                                 |
|----------------|---------------------|----------|----------------|--------------------------|-----------------------|------------------|--------|---------------------------------|
| Добавить       |                     | Еще<br>٠ |                | Добавить                 | Показать все элементы |                  |        | Еще<br>$\overline{\phantom{a}}$ |
| N              | Мероприятие         | Бюджет   | N              | Мероприятие              | Мероприятие           | Количество       | Цена   | Бюджет                          |
|                | Реклама в интернете | 6 000.00 |                | Реклама в Однокл         | Реклама в инт         | 10 <sub>10</sub> | 186,00 | 1860.00                         |
| $\overline{2}$ | Наружная реклама    | 2 000,00 | $\overline{2}$ | Реклама ВКонтакте        | Реклама в инт         | 20               | 220,00 | 4 400,00                        |
|                |                     |          |                |                          |                       |                  |        |                                 |
|                |                     |          |                |                          |                       |                  |        |                                 |

Рисунок 3.34 – Сообщение о превышении бюджета

После завершения всех маркетинговых мероприятий для оценки их эффективности необходимо провести опрос выбранной аудитории. Для удобства завершенные мероприятия в списке выделены зеленым цветом. Данные опроса вносятся в документ «Результаты опросов», который строится на основании выбранного маркетингового мероприятия (рисунок 3.35). В целях избегания дублирования результатов проверяем не

был ли раньше создан аналогичный документ по данному мероприятию. В случае, если такой документ был уже создан, выводится соответствующее сообщение.

![](_page_38_Picture_75.jpeg)

Рисунок 3.35 – Форма документа «Результаты опросов»

Если при планировании маркетингового мероприятия в качестве рекламного средства указывались интернет-реклама и/или теле- и радиореклама, создаются документы «Результаты интернет-рекламы» и «Результаты телерекламы и радиорекламы». В противном случае система выводит сообщение, что данный тип рекламного средства не использовался в документе (рисунок 3.36).

![](_page_38_Picture_76.jpeg)

Рисунок 3.36 – Сообщение об отказе создания документа «Результаты интернетрекламы»

Данные документы также, как и документ «Результаты опросов» строятся на основании выбранного маркетингового мероприятия. Формы документов «Результаты интернет-рекламы» и «Результаты телерекламы и радиорекламы» представлены на рисунках 3.37 и 3.38 соответственно.

![](_page_38_Picture_77.jpeg)

Рисунок 3.37 – Форма документа «Результаты интернет-рекламы»

![](_page_39_Picture_59.jpeg)

Рисунок 3.38 – Форма документа «Результаты телерекламы и радиорекламы»

Во избежание дублирования результатов проверяем не был ли раньше создан аналогичный документ по данному мероприятию. В случае, если такой документ был уже создан, выводится соответствующее сообщение (рисунок 3.39).

![](_page_39_Picture_60.jpeg)

Рисунок 3.39 – Сообщение о дублировании

В случае, если пользователю необходимо провести оценку эффективности проведенного маркетингового мероприятия, он может это сделать, зайдя в подсистему «Отчеты» и выбрать пункт «Эффективность маркетинговых мероприятий» вышеуказанной подсистемы. Система предусматривает оценку эффективности только проведенных маркетинговых мероприятий, поэтому при выборе мероприятия будет отображаться только список мероприятий, которые были завершены.

Если пользователю требуется вывести отчет об эффективности маркетингового мероприятие, не учитывая рекламные средства, использованные для реализации мероприятия, то он из выпадающего списка выбирает мероприятие, в поле «В разрезе рекламных средств» указывает «Нет», затем нажимает на кнопку «Рассчитать эффективность». Форма сформированного отчета представлена на рисунке 3.40.

![](_page_40_Figure_0.jpeg)

Рисунок 3.40 – Отчет «Эффективность маркетинговых мероприятий»

Если же пользователю необходимо сравнить эффективность реализованных в процессе проведения мероприятия рекламные средства, требуется указать «Да» в поле «В разрезе рекламных средств». Помимо показателей экономической и коммуникативной эффективности будут рассчитаны показатели эффективности интернет-рекламы, телерекламы и радиорекламы. Форма данного отчета представлена на рисунке 3.41.

![](_page_41_Figure_0.jpeg)

![](_page_41_Picture_68.jpeg)

Общие показатели экономической эффективности

![](_page_41_Picture_69.jpeg)

Общие показатели коммуникативной эффективности

![](_page_41_Figure_5.jpeg)

Рисунок 3.42 – Отчет «Эффективность маркетинговых мероприятий»

На основе данного отчета формируется печатная форма анализа эффективности маркетингового мероприятия, где, сравнивая показатели эффективности, делается вывод о достижении поставленной цели, окупаемости затрат и в общем об эффективности проведенного мероприятия (рисунок 3.42).

![](_page_42_Figure_0.jpeg)

Рисунок 3.42 – Печатная форма отчета «Эффективность маркетинговых мероприятий»

В случае, если мероприятие рассматривается в разрезе рекламных средств, также делается вывод об окупаемости затрат для каждого вида средства рекламы (рисунок 3.43).

![](_page_42_Figure_3.jpeg)

Рисунок 3.43 – Печатная форма отчета «Эффективность маркетинговых мероприятий» (в разрезе рекламных средств)

Для отчета «Эффективность маркетинговых мероприятий» и анализа, построенного на основании данного отчета, реализована возможность вывода на печать.

Отчет «Проведенные маркетинговые мероприятия» формирует круговую диаграмму на основании анализа количества поведенных маркетинговых мероприятий, сгруппированных по цели мероприятия и выбранному периоду. Данный отчет строится как для всех товаров (рисунок 3.44), так и в разрезе одного конкретного товара (рисунок 3.45). Кнопка «Сформировать» запускает процесс формирования отчета.

![](_page_43_Figure_0.jpeg)

Рисунок 3.44 – Отчет «Проведенные маркетинговые мероприятия»

![](_page_43_Figure_2.jpeg)

Рисунок 3.45 – Отчет «Проведенные маркетинговые мероприятия

Отчет «Анализ маркетинговых мероприятий» отображает список всех маркетинговых мероприятие, проведенных за выбранный период времени, с указанием общих данных о мероприятии и результатом его проведения. Кнопка «Сформировать» запускает процесс формирования отчета (рисунок 3.46).

|              | Главное              | Документы<br>m<br>F                         | Отчеты           | m<br>Справочники |                                                    |                                       |                                    |               |  |
|--------------|----------------------|---------------------------------------------|------------------|------------------|----------------------------------------------------|---------------------------------------|------------------------------------|---------------|--|
|              | <b>Мероприятия ×</b> | Маркетинговые мероприятия х                 |                  |                  | Проведенные маркетинговые мероприятия (Основной) × |                                       | Анализ маркетинговых мероприятий × |               |  |
| $\leftarrow$ |                      | Анализ маркетинговых мероприятий            |                  |                  |                                                    |                                       |                                    |               |  |
|              |                      | Сформировать<br>Выбрать вариант             |                  | Настройки        |                                                    |                                       |                                    | Ewe           |  |
|              |                      |                                             |                  |                  |                                                    |                                       |                                    |               |  |
|              | Период:              | ✓<br>01 01 2019 - 16 06 2019                |                  |                  |                                                    |                                       |                                    |               |  |
| Ξ            | Параметры:           | Стандартный период: 01.01.2019 - 16.06.2019 |                  |                  |                                                    |                                       |                                    |               |  |
|              | N <sub>2</sub>       | Наименование                                | Дата мероприятия |                  | Цель                                               | Номенклатура                          | Завершено                          | Результат     |  |
|              | n/n                  |                                             | Начало           | Окончание        | маркетингового                                     |                                       |                                    |               |  |
|              |                      | AKLIMA                                      | 03.05.2019       | 30.05.2019       | мероприятия<br>Увеличение прибыли                  | Миниральная вода<br>"Бухардон"        | Ωа                                 | Не эффективно |  |
|              |                      | 2 Продажа минеральной воды                  | 31.05.2019       | 21.06.2019       | Увеличение объемов.<br>продаж                      | Миниральная вода<br>"Бухардон"        | Her                                | не завершено  |  |
|              |                      | 3 Распродажа минеральной воды               | 17.05.2019       | 04.06.2019       | Распродажа товара                                  | Минеральная вода<br><b>GAI VANINA</b> | nа                                 | Не эффективно |  |

Рисунок 3.46 – Отчет «Анализ маркетинговых мероприятий»

Отчет «Анализ продаж» предназначен для анализа проданных товаров предприятия. Данный анализ можно строить в разрезе контрагентов, номенклатуры, периода (рисунок 3.47).

![](_page_44_Picture_41.jpeg)

Рисунок 3.47 – Отчет «Анализ продаж»

Если же пользователю требуется отчет, где помимо анализа проданного товара, нужно отобразить прибыль, количество или оборот по дням, то он формирует отчет, поставив галочку в поле «По дням» и задав отбор по требуемым параметрам (рисунок 3.48).

![](_page_45_Figure_0.jpeg)

Рисунок 3.48 – Отчет «Анализ продаж» (с отбором)

Таким образом, разработанная система позволяет с минимальными временными затратами провести оценку и анализ эффективности маркетинговых мероприятий, чему, помимо всего прочего, способствует простота грамотно составленного интерфейса. Благодаря возможности формирования множества разнотипных отчетов пользователь сможет быстро получить результативную информацию в удобной для него форме.

#### **ЗАКЛЮЧЕНИЕ**

На сегодняшний день нет четко разработанного универсального инструментария, позволяющего оценить эффективность принятых маркетинговых решений. Предлагаемая оценка эффективности маркетинговых мероприятий, как один из инструментов маркетинга, является способом сопоставления отдачи от рекламы, выраженной в изменении результирующего показателя торговой деятельности предприятия, с затратами на его проведение. Основной вопрос, который решает данная методика оценки: приемлем или нет тот уровень выручки, который наблюдается, с точки зрения окупаемости рекламных затрат. Определение условий оптимального воздействия рекламы в содержательном и функциональном аспекте предлагается определять инструментами анализа, специально для этого разработанными: медиапланирование, маркетинговые исследования и т.п.

Реализованная методика применима, когда рекламу используют в качестве стимулирующего фактора воздействия на спрос. Когда доминирует использование информационной функции рекламы (например, когда предприятие выходит на тот или иной рынок) использование данного метода затруднительно, т.к. отсутствует период, с которым можно сравнивать результирующий показатель деятельности предприятия.

В ходе диссертационного исследования были решены следующие задачи:

1. рассмотрены существующие подходы к оценке эффективности маркетинговых мероприятий;

2. проведен аналитический обзор существующих методов и моделей оценки эффективности маркетинговых мероприятий;

3. проведен анализ существующих программных продуктов, предназначенных для оценки эффективности маркетинговых мероприятий;

4. определена система показателей для оценки экономической и коммуникативной эффективности маркетинговых мероприятий;

5. разработан алгоритм комплексной оценки эффективности маркетинговых мероприятий.

Достигнута основная цель данного исследования – разработана автоматизированная информационная система для оценки эффективности проведения маркетинговых мероприятий.

42

#### **СПИСОК ИСПОЛЬЗОВАННЫХ ИСТОЧНИКОВ**

1. Экономический анализ: Основы теории. Комплексный анализ хозяйственной деятельности организации: учебник / под ред. проф. Н.В. Войтоловского, проф. И.И. Мазуровой. – 2-е изд., перераб. и доп.– М. : Высшее образование, 2006.;

2. Моисеева Н.К., Конышева М.В. Управление маркетингом: теория, практика, информационные технологии: Учеб. пособие / Под ред. Н.К. Моисеевой. — М.: Финансы и статистика, 2002. — 304 с.;

3. Маркетинг менеджмент. Научное издание / Под ред. Туган-Барановского М., Балабановой Л.В.—Донецк: ДонГУЭТ, 2001.— 594 с.;

4. Ассэль Генри. Маркетинг: принципы и стратегия: Учебник для вузов. — М.: ИНФРА-М, 1999. — 804 с.;

5. Мак-Дональд М. Стратегическое планирование маркетинга — СПб: Питер, 2000.  $-320$  c.;

6. Маркушина Е. Маркетинг для чайников со свистком. [Электронный ресурс] - Режим доступа. — URL: http://www. management.com.ua/marketing/mark037.html.;

7. Анфиногенова Е.Б. Методы оценки эффективности маркетинговых мероприятий // Проблемы и перспективы экономики и управления: материалы междунар. заоч. науч. конф. (г. Санкт-Петербург, апрель 2012 г.). — СПб.: Реноме, 2012. — С. 147–149.;

8. Авосопянц Н.В. Методы оценки эффективности маркетинговых мероприятий // Научное сообщество студентов XXI столетия. ЭКОНОМИЧЕСКИЕ НАУКИ: сб. ст. по мат. LXVIII международная студенческая научно-практическая конференция №8(68). URL: https://sibac.info/archive/economy/8(68).pdf;

9. Оценка экономической эффективности маркетинговых мероприятий. [Электронный ресурс] - Режим доступа. — URL: https://studfiles.net/preview/6059017/page:5/;

10. Шафигуллин Р.А. Экономическая эффективность маркетинговой деятельности на предприятии// Научный вестник университета управления «ТИСБИ» [Электронный ресурс] — Сайт университета управления «ТИСБИ», 2009. URL: http://old.tisbi.org/science/vestnik/2003/issue4/econom24.html;

11. Авосопянц Н.В. АНАЛИЗ МОДЕЛЕЙ ОЦЕНКИ ЭФФЕКТИВНОСТИ МАРКЕТИНГОВЫХ МЕРОПРИЯТИЙ // Научное сообщество студентов: МЕЖДИСЦИПЛИНАРНЫЕ ИССЛЕДОВАНИЯ: сб. ст. по мат. LXXI междунар. студ. науч.-практ. конф. № 12(71). URL: https://sibac.info/archive/meghdis/12(71).pdf;

12. Данько, Т.П., Скоробогатых, И.И. Количественные методы анализа вмаркетинге. - СПб.: Питер, 2005. 384 с.;

13. Николаева Д.М. Особенности маркетинга в сфере услуг // Маркетинговые коммуникации. — 2012. — № 4. — С. 224–235;

14. Система Sales Expert II. [Электронный ресурс] — Режим доступа. - URL: https://rbcon.ru/crm-sistema-sales-expert-2/;

15. Система SAP CRM. [Электронный ресурс] — Режим доступа. — URL: https://crmindex.ru/products/sap\_crm;

16. AMBER CRM. **[**Электронный ресурс] — Режим доступа. — URL: http://ambercrm.ru/;

17. AmoCRM. [Электронный ресурс] — Режим доступа. — URL: https://www.amocrm.ru/;

18. Персиков Э., Фомичев М. Методы определения рекламного бюджета. Журнал «Петербургский рекламист», №9 (36), 1998;

19. Лаптев А.Н. Методы и модели оценки эффективности рекламной деятельности – СПб, 2000;

20. Багиев Г.Л., Тарасевич В.М., Холгер Анн, «Маркетинг» //учебник для вузов. –<br>АО "Изд-во "Экономика", 1999 М.: ОАО "Изд-во "Экономика", 1999

44

#### **ПРИЛОЖЕНИЕ А**

#### **Код модуля отчета «Эффективность маркетинговых мероприятий»**

&НаСервере

Функция РассчитатьЭффективностьНаСервере(Мероприятие, Анализ)

ТабличныйДокумент = Новый ТабличныйДокумент;

ТабличныйДокумент.ИмяПараметровПечати="ПАРАМЕТРЫ\_ПЕЧАТИ\_Эффектив ностьМаркетинговыхМероприятий\_Макет";

ТабличныйДокумент.АвтоМасштаб = Истина;

ТабличныйДокумент.ПолеСверху = 5;

ТабличныйДокумент.ПолеСлева = 5;

ТабличныйДокумент.ПолеСнизу = 0;

ТабличныйДокумент.ПолеСправа = 0;

Макет=Отчеты.ЭффективностьМаркетинговыхМероприятий.ПолучитьМакет("Мак<br>
// заполняем шапку<br>
CC

ет");

// заполняем шапку

ОбластьМакетаШапка = Макет.ПолучитьОбласть("Шапка");

ОбластьМакетаШапка.Параметры.НаименованиеМарккетинговогоМероприятия =

"" + Мероприятие.Наименование;

ОбластьМакетаШапка.Параметры.ДатаС=Формат(Мероприятие.ДатаС,"ДФ=dd.M M.yyyy");

ОбластьМакетаШапка.Параметры.ДатаПо=Формат(Мероприятие.ДатаПо,"ДФ=dd. MM.yyyy");

ОбластьМакетаШапка.Параметры.Номенклатура= ""+ Мероприятие.Номенклатура;

ОбластьМакетаШапка. Параметры. ВидМаркетингового Мероприятия = ""

Мероприятие.ВидМаркетинговогоМероприятия;

ОбластьМакетаШапка.Параметры.ВеличинаСкидки=

?(Мероприятие.РазмерСкидки > 0,"ВеличинаСкидки: " + Мероприятие.РазмерСкидки,"");

Область МакетаШапка. Параметры. Цель Маркетингового Мероприятия = Мероприятие.ЦельМаркетинговогоМероприятия;

ОбластьМакетаШапка.Параметры.Бюджет = "" + Мероприятие.ОбщийБюджет;

// аналогичный период по количеству дней

ПредДатаПо = КонецДня(Мероприятие.ДатаС - 24 \* 60 \* 60);

ПредДатаС = ПредДатаПо - (Мероприятие.ДатаПо - Мероприятие.ДатаС); КоличествоПродажДо = 0; СебестоимостьДо = 0; ПродажиДо = 0; КоличествоПродажПосле = 0; СебестоимостьПосле = 0; ПродажиПосле = 0; // заполняем и выводим ПоказателиЭкономическойЭффективности

ОбластьМакета=Макет.ПолучитьОбласть("ПоказателиЭкономическойЭффективно сти");

Запрос = Новый Запрос;

Запрос.Текст =

"ВЫБРАТЬ

| СУММА(ПродажиОбороты.КоличествоОборот) КАК

КоличествоОборот,

| СУММА(ПродажиОбороты.СебестоимостьОборот) КАК

СебестоимостьОборот,

|

| СУММА(ПродажиОбороты.СуммаОборот) КАК СуммаОборот,

| ПродажиОбороты.Номенклатура

|ИЗ

| РегистрНакопления.Продажи.Обороты(&НачалоПериода,

&КонецПериода, , Номенклатура = &Номенклатура) КАК ПродажиОбороты

|СГРУППИРОВАТЬ ПО

| ПродажиОбороты.Номенклатура

|;

|////////////////////////////////////////////////////////////////////////////////

#### |ВЫБРАТЬ

![](_page_50_Picture_150.jpeg)

СебестоимостьОборот,

| СУММА(ПродажиОбороты.СуммаОборот) КАК СуммаОборот

|ИЗ

|

 | РегистрНакопления.Продажи.Обороты(&НачалоПериодаПред, &КонецПериодаПред, , Номенклатура = &Номенклатура) КАК ПродажиОбороты

|СГРУППИРОВАТЬ ПО

| ПродажиОбороты.Номенклатура";

 Запрос.УстановитьПараметр("НачалоПериода", Мероприятие.ДатаС); Запрос.УстановитьПараметр("КонецПериода",

КонецДня(Мероприятие.ДатаПо));

Запрос.УстановитьПараметр("НачалоПериодаПред", ПредДатаС);

Запрос.УстановитьПараметр("КонецПериодаПред",

КонецДня(ПредДатаПо));

Запрос.УстановитьПараметр("Номенклатура", Мероприятие.Номенклатура);

МассивРезультатов = Запрос.ВыполнитьПакет();

```
 Выборка1 = МассивРезультатов[1].Выбрать();
```
Если Выборка1.Следующий() Тогда

КоличествоПродажДо = Выборка1.КоличествоОборот;

СебестоимостьДо = Выборка1.СебестоимостьОборот;

ПродажиДо = Выборка1.СуммаОборот;

КонецЕсли;

Выборка2 = МассивРезультатов[0].Выбрать();

Если Выборка2.Следующий() Тогда

КоличествоПродажПосле = Выборка2.КоличествоОборот;

СебестоимостьПосле = Выборка2.СебестоимостьОборот;

ПродажиПосле = Выборка2.СуммаОборот;

КонецЕсли;

Если Мероприятие. Номенклатура. ЦенаЗакупки  $\leq 0$  Тогда

```
 ТорговаяНадбавка = ((Мероприятие.Номенклатура.ЦенаПродажи / 
Мероприятие.Номенклатура.ЦенаЗакупки) - 1) * 100;
```
Иначе

ТорговаяНадбавка = 0;

КонецЕсли;

![](_page_52_Picture_180.jpeg)

 $(I<sub>L</sub>.<sub>L</sub>)$ 

ИзменениеОбъемаПрибыли = ПолученнаяПрибыль ПолученнаяПрибыльДо; // (д.е.)

ОбщийДоходОтВложений = ПродажиПосле;

 Если ПродажиПосле <> 0 Тогда Прирост = ПродажиДо / ПродажиПосле \* 100; // Относительный

прирост среднедневного товарооборота

// за рекламный период по сравнению с до рекламным периодом, (%)<br>
Иначе<br>
Прирост = 0;<br>
КонецЕсли;

Иначе

```
Прирост = 0:
```
КонецЕсли;

РостТоварооборота = ПродажиДо \* Прирост / 100;

Дополнительный товарооборот под воздействием рекламы, (д.е.)

Рентабельность  $\bigvee$  = ПолученнаяПрибыль / ОбщийБюджет \* 100; // Рентабильность стимулирования, (%)

 $\Theta$ ффект  $=$  (РостТоварооборота ТорговаяНадбавка) / 100 - (ОбщийБюджет + ДопРасходы); // Экономический эффект стимулирования

Если Мероприятие.ПоказательЦели <> 0 Тогда

 Эффективность = ПолученнаяПрибыль / Мероприятие.ПоказательЦели \* 100; // Экономическая эффективность рекламы (метод целевых альтернатив), (%)

Иначе

 $\exists \phi \phi$ ективность  $= 0;$  КонецЕсли; ИндексРоста = ПродажиДо / ПродажиПосле \* 100; // Индекс роста товарооборота

ROI = (ОбщийДоходОтВложений - ОбщийБюджет) /

ОбщийБюджет \* 100; // Показатель , (%)

```
ЖЖЛамбен = 2.024 * Pow(\Pi poa)жиДо, 0.565)
Pow(ОбщийБюджет, 0.19) ; // Зависимость объема продаж от расходов на рекламу 
(формула Ж-Ж. Ламбена)
```
ОбластьМакета.Параметры.КоличествоПродажДо = КоличествоПродажДо; ОбластьМакета.Параметры.ПродажиДо = ПродажиДо; ОбластьМакета.Параметры.КоличествоПродажПосле = КоличествоПродажПосле; ОбластьМакета.Параметры.ПродажиПосле = ПродажиПосле; ОбластьМакета.Параметры.Прирост = Прирост; ОбластьМакета.Параметры.РостТоварооборота = РостТоварооборота; ОбластьМакета.Параметры.Рентабельность = Рентабельность; ОбластьМакета.Параметры.Эффект = Эффект; ОбластьМакета.Параметры.Эффективность = Эффективность; ОбластьМакета.Параметры.ИндексРоста = ИндексРоста; ОбластьМакета.Параметры.ROI = ROI; ОбластьМакета.Параметры.ЖЖЛамбен = ЖЖЛамбен;

```
// сначала выводим шапку
```

```
Если ROI > 100 Тогда
```
КоэффициентROI = "эффективна";

Иначе

```
 КоэффициентROI = "не эффективна";
```
КонецЕсли;

```
ОбластьМакетаШапка.Параметры.КоэффициентROI = КоэффициентROI;
```
ТабличныйДокумент.Вывести(ОбластьМакетаШапка);

//

ТабличныйДокумент.Вывести(ОбластьМакета);

// заполняем и выводим ПоказателиКоммуникативнойЭффективности ОбластьМакета = Макет.ПолучитьОбласть("ПоказателиКоммуникативнойЭффективности"); Запрос = Новый Запрос; Запрос.Текст = "ВЫБРАТЬ

 | РезультатыОпросов.КоэффициентЧувственногоВосприятия, | РезультатыОпросов.КоэффициентПроизведенногоВпечатления, РезультатыОпросов.КоэффициентЗапоминанияОбъявлений, | РезультатыОпросов.КоэффициентИнформированности, РезультатыОпросов.КоэффициентПобужденияПотребности, | РезультатыОпросов.КоэффициентУбедительности, | РезультатыОпросов.КоэффициентПобужденияИнтереса |ИЗ | РегистрСведений.РезультатыОпросов КАК РезультатыОпросов |ГДЕ | РезультатыОпросов.Документ = &Документ"; Запрос.УстановитьПараметр("Документ", Мероприятие); РезультатЗапроса = Запрос.Выполнить(); ВыборкаДетальныеЗаписиК = РезультатЗапроса.Выбрать(); Если ВыборкаДетальныеЗаписиК.Следующий() Тогда ОбластьМакета.Параметры.Заполнить(ВыборкаДетальныеЗаписиК); ТабличныйДокумент.Вывести(ОбластьМакета);<br>// диаграмма<br>Диаграмма

// диаграмма

Диаграмма1=

Макет.ПолучитьОбласть("ПоказателиКоммуникативнойЭффективности\_Диаграмма"); Диаграмма = Диаграмма1.Рисунки.D1.Объект; Диаграмма.Очистить();

Диаграмма.АвтоУстановкаИменТочек = Ложь;

Диаграмма.АвтоУстановкаИменСерий = Ложь;

Диаграмма.ОбластьЗаголовка.Текст = "";

КоэффициентЧувственногоВосприятия=

Диаграмма.УстановитьСерию("Чувственное восприятия");

КоэффициентПроизведенногоВпечатления=

- Диаграмма.УстановитьСерию("Произведенное впечатление"); КоэффициентЗапоминанияОбъявлений=
- Диаграмма.УстановитьСерию("Запоминание объявления");

КоэффициентИнформированности=

Диаграмма.УстановитьСерию("Информированность");

КоэффициентПобужденияПотребности= Диаграмма.УстановитьСерию("Побуждение потребности"); КоэффициентУбедительности= Диаграмма.УстановитьСерию("Убедительность"); КоэффициентПобужденияИнтереса= Диаграмма.УстановитьСерию("Побуждение интереса"); ТочкаДиаграммы = Диаграмма.УстановитьТочку(""); //"Показатели коммуникативной эффективности" Диаграмма.УстановитьЗначение(ТочкаДиаграммы, КоэффициентЧувственногоВосприятия, ВыборкаДетальныеЗаписиК.КоэффициентЧувственногоВосприятия); Диаграмма.УстановитьЗначение(ТочкаДиаграммы, КоэффициентПроизведенногоВпечатления, ВыборкаДетальныеЗаписиК.КоэффициентПроизведенногоВпечатления); Диаграмма.УстановитьЗначение(ТочкаДиаграммы, КоэффициентЗапоминанияОбъявлений, ВыборкаДетальныеЗаписиК.КоэффициентЗапоминанияОбъявлений); Диаграмма.УстановитьЗначение(ТочкаДиаграммы, КоэффициентИнформированности, ВыборкаДетальныеЗаписиК.КоэффициентИнформированности); Диаграмма.УстановитьЗначение(ТочкаДиаграммы, КоэффициентПобужденияПотребности, ВыборкаДетальныеЗаписиК.КоэффициентПобужденияПотребности); Диаграмма.УстановитьЗначение(ТочкаДиаграммы, КоэффициентУбедительности, ВыборкаДетальныеЗаписиК.КоэффициентУбедительности); Диаграмма.УстановитьЗначение(ТочкаДиаграммы, КоэффициентПобужденияИнтереса, ВыборкаДетальныеЗаписиК.КоэффициентПобужденияИнтереса); Диаграмма.Обновление = Истина; ТабличныйДокумент.Вывести(Диаграмма1); КонецЕсли;

// ВРазрезеРекламныхСредств - если нужно выводить в табличную часть Эффективность рекламных средств

Если Отчет.ВРазрезеРекламныхСредств Тогда

ОбластьМакета1=

Макет.ПолучитьОбласть("ЭффективностьРекламныхСредств1");

ОбластьМакета2=

Макет.ПолучитьОбласть("ЭффективностьРекламныхСредств2");

ОбластьМакета3=

Макет.ПолучитьОбласть("ЭффективностьРекламныхСредств3");

ЕстьЧтоВыводить2 = Ложь;

ЕстьЧтоВыводить3 = Ложь;

// проверяем есть ли данные для вывода на печать

// чтобы не выводить заголовок этой части, если нет данных ни по интернет-

рекламе, ни по телерекламе

![](_page_56_Picture_148.jpeg)

| РезультатыПоказателейИнтернетРекламы.Документ = &Документ";

Запрос.УстановитьПараметр("Документ", Мероприятие);

РезультатЗапроса = Запрос.Выполнить();

ВыборкаДетальныеЗаписи3 = РезультатЗапроса.Выбрать();

Если ВыборкаДетальныеЗаписи3.Следующий() Тогда

ОбластьМакета3.Параметры.Заполнить(ВыборкаДетальныеЗаписи3);

ЕстьЧтоВыводить3 = Истина;

КонецЕсли;

Запрос = Новый Запрос;

 Запрос.Текст = "ВЫБРАТЬ | РезультатыТелерекламыИРадиорекламы.Rating, | РезультатыТелерекламыИРадиорекламы.Share, | РезультатыТелерекламыИРадиорекламы.HUT, | РезультатыТелерекламыИРадиорекламы.OTS |ИЗ РегистрСведений. Результаты Телерекламы ИРадиорекламы КАК РезультатыТелерекламыИРадиорекламы |ГДЕ Результаты Телерекламы ИРадиорекламы. Документ = &Документ";

Запрос.УстановитьПараметр("Документ", Мероприятие);

РезультатЗапроса = Запрос.Выполнить();

ВыборкаДетальныеЗаписи2 = РезультатЗапроса.Выбрать();

Если ВыборкаДетальныеЗаписи2.Следующий() Тогда

 ОбластьМакета2.Параметры.Заполнить(ВыборкаДетальныеЗаписи2); ЕстьЧтоВыводить2 = Истина;<br>Если;

КонецЕсли;

#### //

 Если ЕстьЧтоВыводить2 Или ЕстьЧтоВыводить3 Тогда ТабличныйДокумент.Вывести(ОбластьМакета1); Если ЕстьЧтоВыводить2 Тогда // выводим РезультатыТелерекламыИРадиорекламы

ТабличныйДокумент.Вывести(ОбластьМакета2);

// диаграмма

Диаграмма2=

Макет.ПолучитьОбласть("ЭффективностьРекламныхСредств2\_Диаграмма");

Диаграмма = Диаграмма2.Рисунки.D1.Объект;

Диаграмма.Очистить();

Диаграмма.АвтоУстановкаИменТочек = Ложь;

Диаграмма.АвтоУстановкаИменСерий = Ложь;

```
 Диаграмма.ОбластьЗаголовка.Текст = "";
 //Rating = Диаграмма.УстановитьСерию("Rating * 100"); 
 Share = Диаграмма.УстановитьСерию("Share");
 HUT = Диаграмма.УстановитьСерию("HUT");
```

```
 ТочкаДиаграммы = Диаграмма.УстановитьТочку(""); 
      //"Эффективность рекламных средств теле- и радиорекламы" 
                         //Диаграмма.УстановитьЗначение(ТочкаДиаграммы, Rating, 
ОбластьМакета2.Параметры.Rating * 100, "Rating");
                         Диаграмма.УстановитьЗначение(ТочкаДиаграммы, Share, 
ОбластьМакета2.Параметры.Share, "Share");
                         Диаграмма.УстановитьЗначение(ТочкаДиаграммы, HUT,
```
ОбластьМакета2.Параметры.HUT, "HUT");

Диаграмма.Обновление = Истина;

ТабличныйДокумент.Вывести(Диаграмма2);<br>Если;<br>Сколь

КонецЕсли;

Если ЕстьЧтоВыводить3 Тогда

 // выводим РезультатыПоказателейИнтернетРекламы ТабличныйДокумент.Вывести(ОбластьМакета3);

// диаграмма

```
 Диаграмма3=
```
Макет.ПолучитьОбласть("ЭффективностьРекламныхСредств3\_Диаграмма");

Диаграмма = Диаграмма3.Рисунки.D1.Объект;

Диаграмма.Очистить();

Диаграмма.АвтоУстановкаИменТочек = Ложь;

Диаграмма.АвтоУстановкаИменСерий = Ложь;

Диаграмма.ОбластьЗаголовка.Текст = "";

CTR = Диаграмма.УстановитьСерию("CTR");

CTB = Диаграмма.УстановитьСерию("CTB");

CTI = Диаграмма.УстановитьСерию("CTI");

 ТочкаДиаграммы = Диаграмма.УстановитьТочку(""); //"Эффективность рекламных средств интернет-рекламы" Диаграмма.УстановитьЗначение(ТочкаДиаграммы, CTR, ОбластьМакета3.Параметры.CTR, "CTR"); Диаграмма.УстановитьЗначение(ТочкаДиаграммы, CTB, ОбластьМакета3.Параметры.CTB, "CTB"); Диаграмма.УстановитьЗначение(ТочкаДиаграммы, CTI,

ОбластьМакета3.Параметры.CTI, "CTI");

Диаграмма.Обновление = Истина;

ТабличныйДокумент.Вывести(Диаграмма3);

КонецЕсли;

КонецЕсли;

КонецЕсли;

// заполняем Анализ

//

 $\frac{1}{\sqrt{2}}$ Анализ = Новый ТабличныйДокумент;

Анализ.ИмяПараметровПечати=

"ПАРАМЕТРЫ\_ПЕЧАТИ\_ЭффективностьМаркетинговыхМероприятий\_Анализ"; МакетАнализ=

Отчеты.ЭффективностьМаркетинговыхМероприятий.ПолучитьМакет("Анализ");

Анализ.АвтоМасштаб = Истина;

ОбластьМакетаАнализ = МакетАнализ.ПолучитьОбласть("Шапка");

ОбластьМакетаАнализ.Параметры.КоличествоПродажДо =

КоличествоПродажДо;

ОбластьМакетаАнализ.Параметры.КоличествоПродажПосле=

КоличествоПродажПосле;

Если КоличествоПродажДо < КоличествоПродажПосле Тогда

ПревышаетНеПревышает = "не превышает";

УвеличенииУменьшении = "увеличении";

Иначе

ПревышаетНеПревышает = "превышает";

УвеличенииУменьшении = "уменьшении";

КонецЕсли;

ОбластьМакетаАнализ.Параметры.ПревышаетНеПревышает=

ПревышаетНеПревышает;

ОбластьМакетаАнализ.Параметры.УвеличенииУменьшении= УвеличенииУменьшении;

ОбластьМакетаАнализ.Параметры.Прирост = Формат(Прирост, "ЧДЦ=2");

ОбластьМакетаАнализ.Параметры.РостТоварооборота=

Формат(РостТоварооборота, "ЧДЦ=2");

ПоложительнаяОтрицательная = ?( РостТоварооборота > 0,"положительная","отрицательная");

ОбластьМакетаАнализ.Параметры.ПоложительнаяОтрицательная= ПоложительнаяОтрицательная;

ПревышаетНеПревышаетЭффект = ?(Эффект > ОбщийБюджет,"превышает","не превышает");

ОбластьМакетаАнализ.Параметры.ПревышаетНеПревышаетЭффект = ПревышаетНеПревышаетЭффект;

ПрибыльностиУбыточности = ?(Эффект > ОбщийБюджет,"прибыльности","убыточности"); ОбластьМакетаАнализ.Параметры.ПрибыльностиУбыточности=

ПрибыльностиУбыточности;

ОбластьМакетаАнализ.Параметры.Эффект = Формат(Эффект, "ЧДЦ=2");

ОбластьМакетаАнализ.Параметры.Рентабельность = Формат(Рентабельность, "ЧДЦ=2");

ОбластьМакетаАнализ.Параметры.Эффективность = Формат(Эффективность, "ЧДЦ=2");

ДостиженииНеДостижении = ?(Эффективность > 100,"достижении","не достижении"); // " ДостиженииНеДостижении ";

ОбластьМакетаАнализ.Параметры.ДостиженииНеДостижении= ДостиженииНеДостижении;

ПроизвелаНеПроизвела=

?(ВыборкаДетальныеЗаписиК.КоэффициентПроизведенногоВпечатления >

1, "произвела", "не произвела"); //" ПроизвелаНеПроизвела ";

ОбластьМакетаАнализ.Параметры.ПроизвелаНеПроизвела= ПроизвелаНеПроизвела;

УбедилаНеУбедила=

?(ВыборкаДетальныеЗаписиК.КоэффициентПобужденияИнтереса > 1,"убедила","не убедила");

ОбластьМакетаАнализ.Параметры.УбедилаНеУбедила = УбедилаНеУбедила;

ПобудилаНеПобудила=

?(ВыборкаДетальныеЗаписиК.КоэффициентПобужденияИнтереса > 1,"побудила","не побудила");

ОбластьМакетаАнализ.Параметры.ПобудилаНеПобудила = ПобудилаНеПобудила;

ОбластьМакетаАнализ.Параметры.КоэффициентROI = Формат(ROI, "ЧДЦ=2");

ОкупаемостиНеОкупаемости = ?(ROI > 100,"окупаемости","неокупаемости");

ОбластьМакетаАнализ.Параметры.ОкупаемостиНеОкупаемости=

ОкупаемостиНеОкупаемости;

Успешно $HeY$ спешно $ROI \equiv ?(ROI > 100," \text{успению}$ ", "неуспешно");

ОбластьМакетаАнализ.Параметры.УспешноНеУспешноROI=

УспешноНеУспешноROI;

Анализ.Вывести(ОбластьМакетаАнализ);

Если Отчет.ВРазрезеРекламныхСредств Тогда ОбластьМакетаАнализ= МакетАнализ.ПолучитьОбласть("Сравнительный");

Индекс  $= 1$ ; ТаблицаМ = Мероприятие.Мероприятия; БюджетИнтернетРеклама = 0; БюджетРекламаНаТВ = 0; БюджетНаружнаяРеклама = 0; ДоходИнтернетРеклама = 0;

![](_page_62_Picture_131.jpeg)

 | ПродажиОбороты.Регистратор.Источник В Иерархии (&Источник) |

#### |СГРУППИРОВАТЬ ПО

| ПродажиОбороты.Номенклатура";

 //Запрос.УстановитьПараметр("НачалоПериода", Мероприятие.ДатаС); //Запрос.УстановитьПараметр("КонецПериода",

КонецДня(Мероприятие.ДатаПо));

 Запрос.УстановитьПараметр("НачалоПериодаПред", Мероприятие.ДатаС); Запрос.УстановитьПараметр("КонецПериодаПред",

КонецДня(Мероприятие.ДатаПо));

Запрос.УстановитьПараметр("Номенклатура", Мероприятие.Номенклатура);

Запрос.УстановитьПараметр("Источник",

```
Справочники.Мероприятия.РекламаВИнтернете);
```
Результаты = Запрос.Выполнить().Выбрать();

Если Результаты.Следующий() Тогда

ДоходИнтернетРеклама = Результаты.СуммаОборот;

КонецЕсли;

 Если БюджетИнтернетРеклама <> 0 Тогда  $M$ нтернет $P$ еклама $ROI = (Joxo_A M$ нтернет $P$ еклама БюджетИнтернетРеклама) / БюджетИнтернетРеклама \* 100;

ИнтернетРеклама = "

```
 |" + Индекс + ") интернет-рекламы " + ?(ИнтернетРекламаROI > 
100,"окупились", "не окупились") + " (ROI = " + ИнтернетРекламаROI + ")";
```

```
 Индекс = Индекс + 1;
```
КонецЕсли;

Запрос.УстановитьПараметр("Источник",

Справочники.Мероприятия.НаружнаяРеклама);

Результаты = Запрос.Выполнить().Выбрать();

Если Результаты.Следующий() Тогда

ДоходНаружнаяРеклама = Результаты.СуммаОборот;

КонецЕсли;

Если БюджетНаружнаяРеклама <> 0 Тогда

 $H$ аружная $P$ еклама $ROI = (JoxoJHa$ ружная $P$ еклама БюджетНаружнаяРеклама) / БюджетНаружнаяРеклама \* 100;

НаружнаяРеклама = "

```
 |" + Индекс + ") рекламы на ТВ " + ?(НаружнаяРекламаROI >
```
100,"окупились", "не окупились") + " (ROI = " + Наружная Реклама ROI + ")";

Индекс = Индекс  $+1$ ;

КонецЕсли;

Запрос.УстановитьПараметр("Источник",

Справочники.Мероприятия.РекламаНаТВ);

Результаты = Запрос.Выполнить().Выбрать();

Если Результаты.Следующий() Тогда

ДоходРекламаНаТВ = Результаты.СуммаОборот;

КонецЕсли;

Если Бюджет $P$ еклама $HaTB \leq 0$  Тогда

РекламаНаТВаROI = (ДоходРекламаНаТВ - БюджетРекламаНаТВ) /

БюджетРекламаНаТВ \* 100;

РекламаНаТВ = " $\sim$ 

 $\vert$  + Индекс + ") наружной рекламы " + ?(РекламаНаТВаROI > 100,"окупились", "не окупились") + " (ROI = " + РекламаНаТВаROI + ")";

```
Индекс = Индекс + 1;
```
КонецЕсли;

 ОбластьМакетаАнализ.Параметры.НаружнаяРеклама = НаружнаяРеклама; ОбластьМакетаАнализ.Параметры.ИнтернетРеклама = ИнтернетРеклама; ОбластьМакетаАнализ.Параметры.РекламаНаТВ = РекламаНаТВ;

ОбластьМакетаАнализ.Параметры.УспешноНеУспешноROI=

УспешноНеУспешноROI;

Анализ.Вывести(ОбластьМакетаАнализ);

КонецЕсли;

Возврат ТабличныйДокумент; КонецФункции

#### &НаКлиенте

Процедура РассчитатьЭффективность(Команда)

Если НЕ ЗначениеЗаполнено(Отчет.Мероприятие) Тогда

Сообщить("Заполните мероприятие");

#### Иначе

Результат = РассчитатьЭффективностьНаСервере(Отчет.Мероприятие,

#### РезультатАнализа);

Элементы.Результат.Видимость = Истина;

Элементы.Анализ.Видимость = Истина;

КонецЕсли;

КонецПроцедуры

#### &НаКлиенте

Процедура Распечатать(Команда)

Результат.Напечатать(РежимИспользованияДиалогаПечати.Использовать);<br>Процедуры<br>лиенте

КонецПроцедуры

#### &НаКлиенте

```
Процедура РаспечататьАнализ(Команда)
```
РезультатАнализа.Напечатать(РежимИспользованияДиалогаПечати.Использовать); КонецПроцедуры

#### &НаКлиенте

Процедура АнализПриИзменении(Элемент)

Если Анализ Тогда

Элементы.Результат.Видимость = Ложь;

Элементы.РезультатАнализа.Видимость = Истина;

#### Иначе

Элементы.Результат.Видимость = Истина;

Элементы.РезультатАнализа.Видимость = Ложь;

КонецЕсли;

КонецПроцедуры

FOR AUTHORUSE ONLY

![](_page_67_Picture_0.jpeg)

# I want morebooks!

Buy your books fast and straightforward online - at one of world's fastest growing online book stores! Environmentally sound due to Print-on-Demand technologies.

Buy your books online at **www.morebooks.shop**

Покупайте Ваши книги быстро и без посредников он-лайн – в одном из самых быстрорастущих книжных он-лайн магазинов! окружающей среде благодаря технологии Печати-на-Заказ.

Покупайте Ваши книги на

### **www.morebooks.shop**

KS OmniScriptum Publishing Brivibas gatve 197 LV-1039 Riga, Latvia Telefax: +371 686 204 55

info@omniscriptum.com www.omniscriptum.com OMNIScriptum

FOR AUTHORUSE ONLY